**Федеральное агентство по образованию**

# **Федеральное государственное образовательное учреждение высшего профессионального образования «Национальный исследовательский технологический университет «МИСиС» Новотроицкий филиал**

**А. В. Нефедов** 

# **БЕЗОПАСНОСТЬ ЖИЗНЕДЕЯТЕЛЬНОСТИ**

*Методические указания к выполнению домашних и контрольных работ для студентов специальностей 150101, 150105, 150106, 150404, 080502, 080801*

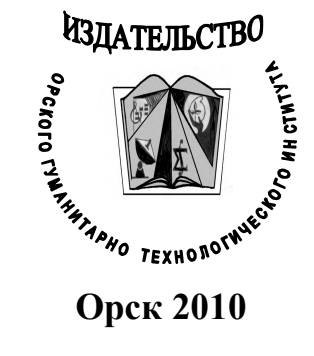

УДК 658.382.3 ББК 68.9 Б39

**Б39 Безопасность жизнедеятельности :** методические указания к выполнению домашних и контрольных работ для студентов специальностей 150101, 150105, 150106, 150404, 080502, 080801 / сост. А. В. Нефедов. – Орск : Издательство ОГТИ, 2010. – 76 с. – ISBN 978- 5-8424-0537-4.

# **Составитель**

*Нефедов А. В., кандидат педагогических наук, декан факультета металлургических технологий, заведующий кафедрой оборудования металлургических предприятий НФ МИСиС*

*В методических указаниях изложены необходимые теоретические сведения, а также методика выполнения домашних и контрольных работ по БЖД. Цель данных указаний – помочь студенту повторить и закрепить изученное в соответствии с действующей программой данного курса.*

*Пособие предназначено для студентов очной и заочной форм обучения НФ МИСиС специальностей 150106 – Обработка металлов давлением, 150101 – Металлургия черных металлов, 150404 – Механические машины и оборудование, 080502 – Экономика и управление на предприятии, 080801 – Прикладная информатика в экономике.*

ISBN 978-5-8424-0537-4

**© Нефедов А. В.,** 2010 **© Издательство ОГТИ,** 2010

# **СОДЕРЖАНИЕ**

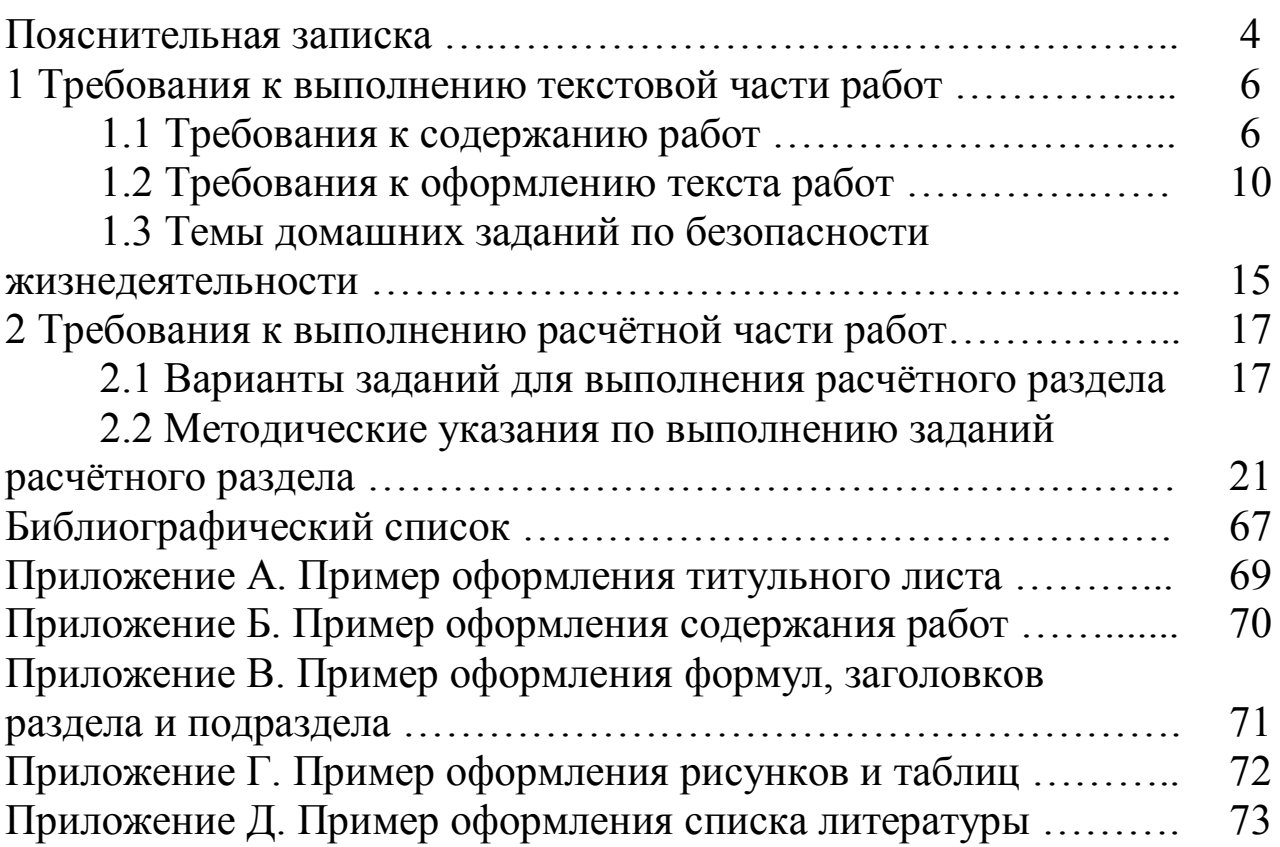

### **ПОЯСНИТЕЛЬНАЯ ЗАПИСКА**

На всех этапах развития человек стремился к обеспечению личной безопасности и сохранению здоровья. В процессе эволюции это стремление явилось мотивацией многих действий и поступков человека. В современном мире интенсивное использование природных ресурсов и загрязнение природной среды, широкое внедрение техники, систем механизации и автоматизации во все сферы деятельности сопровождаются появлением и широким распространением различных природных, экологических техногенных и социальных опасностей.

Такие негативные изменения среды обитания человека предопределяют необходимость того, что современный специалист должен быть в достаточной степени подготовлен к соответствующей обстановке для успешного решения возникающих задач по обеспечению безопасности жизнедеятельности тех или иных контингентов работающих, всего производственного персонала и населения, по ликвидации последствий стихийных бедствий, аварий и катастроф.

На подготовку такого специалиста направлено изучение дисциплины «Безопасность жизнедеятельности» (БЖД), которая помогает выработать идеологию безопасности, навыки конструктивного мышления и поведения с целью безопасного осуществления своих профессиональных и социальных функций. В дисциплине излагаются теоретические и практические основы безопасности в системе «человек – среда обитания – машины – чрезвычайные ситуации»; тенденции изменения экологической обстановки, сопровождающие научнотехнический прогресс.

Дисциплина предназначена для приобретения студентами компетенций в области повышения устойчивости функционирования производственных объектов с учётом вероятности возникновения чрезвычайных ситуаций, физиологии труда и комфортных условий жизнедеятельности в техносфере, требований охраны труда на предприятиях отрасли.

Домашние задания являются неотъемлемой частью самостоятельной работы студентов. Их выполнение необходимо не только для освоения нового (не вошедшего в лекционный курс) материала, но и расширения, углубления и закрепления знаний в уже изученных науки. В ходе их выполнения студенты также закрепляют навык работы с различными источниками информации, осуществляют их поиск, дифференциацию на основные и дополнительные, а также по степени достоверности, актуальности, попутно расширяя кругозор в изучаемой сфере наук.

Часто материал, полученный при выполнении домашнего задания, становиться основой для дальнейшего более глубокого изучения выбранной темы при выполнении курсовых работ, дипломных проектов, научных исследований. Поэтому к выбору темы и выполнению таких работ необходимо относиться с особым вниманием.

Настоящие методические указания предназначены для студентов очной и заочной форм обучения. Их цель - повысить качество профессиональной подготовки студентов и оказать им помощь в освоении дисциплины БЖД.

Для успешного выполнения предлагаемой работы необходимо знать:

- теоретические основы курса «Безопасность жизнедеятельности»;

- методы и способы расчёта теплозащитных и звукозащитных экранов, степени тяжести и коэффициента частоты травматизма;

- требования к оформлению научно-исследовательских работ.

В указаниях представлен теоретический материал, описывающий порядок выполнения, методики проведения расчётов и требования к оформлению работ. Также даны темы домашних и контрольных работ, различные задания, позволяющие осуществлять контроль за усвоением пройденного материала.

Книга состоит из 2 разделов.

Первый раздел содержит основные требования к выполнению и оформлению домашних и контрольных работ по БЖД, а также их тематику.

Во втором разделе даны варианты заданий и методические указания к выполнению расчётных частей работ.

Приложение содержит образец титульного листа, образцы рисунка, схемы и таблицы для оформления работы.

# **1 ТРЕБОВАНИЯ К ВЫПОЛНЕНИЮ ТЕКСТОВОЙ ЧАСТИ РАБОТ**

#### **1.1 Требования к содержанию работ**

Работа выполняется в виде реферата с включением в него расчётной части (для специальностей 080502 и 080801 не обязательна) и должна быть аккуратно оформлена. Приветствуется творческий подход при её написании (наличие иллюстраций, приложений и т. д.).

Выполняемая работа состоит из следующих структурных элементов:

– титул;

– содержание;

– теоретический раздел;

– расчётный раздел (для специальностей 080502 и 080801 не обязателен);

– заключение;

– библиографический список;

– приложение.

Теоретический раздел работы следует делить на разделы, подразделы и пункты. Пункты при необходимости могут делиться на подпункты. При делении текста на пункты и подпункты необходимо, чтобы каждый пункт содержал законченную информацию.

Язык реферативной части должен быть простым и понятным. Стиль письменной научной речи – это безличный монолог, поэтому изложение обычно ведется от второго лица множественного числа: «Мы считаем…», «Были проведены», «Были получены». Не допускается использование сочетаний вида «Я получил», «Мы сделали», «Нами проведены» и т. д.

Научной терминологией следует пользоваться там, где это необходимо. Непременным условием написания работ является соблюдение единства терминологии в пределах реферата. Значение непонятных терминов обязательно поясняется (в скобках или сносках). Допустимы косвенные заявления авторской позиции: «Как представляется…», «Думается, что…», «На наш взгляд…». В качестве языковых средств связи в тексте используются такие выражения:

прежде всего..., следовательно..., тем не менее..., остановимся на..., вопервых... и т.п. Язык и стиль подготовленной работы лучше всего позволяет судить об общей культуре автора, поэтому на редактирование текста, на его «доводку» не следует жалеть времени.

При изложении текста должны быть соблюдены основные требования:

- краткость, точность и логическая последовательность формулировок;

- убедительность аргументации;

- использование только общепринятой терминологии, установленной в международных и Российских стандартах.

- сокращения и условные обозначения, кроме общеупотребительных, в научных и технических текстах применяют в исключительных случаях или дают их определения при первом употреблении;

- единицы физических величин следует приводить в международной системе СИ по ГОСТ 8.417. Допускается приводить в круглых скобках рядом с величиной в системе СИ значение величины в системе единиц, использованной в исходном документе;

– имена собственные (фамилии, наименования организаций, изделий и др.) приводят на языке первоисточника. Допускается транскрипция (транслитерация) собственных имен или перевод их на язык реферата с добавлением в скобках при первом упоминании собственного имени в оригинальном написании;

- географические названия следует приводить в соответствии с последним изданием «Атласа мира». При отсутствии данного географического названия в «Атласе мира» его приводят в той же форме, что и в исходном документе;

- таблицы, формулы, чертежи, рисунки, схемы, диаграммы включаются только в случае необходимости, если они раскрывают основное содержание документа и позволяют сократить объем работы. Формулы должны иметь порядковую нумерацию, причем нумерация формул в реферате может не совпадать с нумерацией формул в оригинале.

Объем работы должен варьироваться в пределах 14-25 листов формата А4 и иметь логично выстроенное, законченное содержание.

 $\overline{7}$ 

Содержание (оглавление) работы – это перечисление разделов (глав) с указанием страниц их расположения. Формулировки оглавления должны точно повторять заголовки глав и подглав, параграфов в тексте, быть краткими И ПОНЯТНЫМИ.

Введение должно содержать постановку проблемы в рамках выбранной темы и обоснование выбора проблемы и темы. Во введении дается краткая характеристика изучаемой темы (возможно рассмотрение исторического аспекта), обосновывается ее актуальность, личная заинтересованность автора в её исследовании, отмечается практическая значимость изучения данного вопроса, где это может быть использовано (лично автором или в других сферах), связь данной работы с другими научно-исследовательскими работами. Здесь же называются и конкретные задачи, которые предстоит решить в соответствии с поставленной целью. При их формулировании используются, например, такие глаголы: изучить... выявить... установить... и т. п. Объем введения составляет примерно 1/10 от общего объема работы.

Введение - ответственная часть работы, своеобразная ее визитная карточка. Но полный текст введения лучше написать после окончания работы над основной частью, когда будут точно видны её результаты.

В основной части исполнителем должна быть раскрыта тема работы. Как правило, эта часть разделена на главы, в которых необходимо раскрыть все пункты составленного плана, связно изложить накопленный и проанализированный материал. В ней излагается суть проблемы, различные точки зрения на неё, собственная позиция автора. Важно добиться того, чтобы основная идея, выдвинутая во введении, пронизывала всю работу, а весь материал был нацелен на раскрытие главных задач. Каждый раздел основной части должен открываться определенной задачей и заканчиваться краткими выводами.

Результаты работы описывают предельно точно и информативно. Приводятся основные теоретические и экспериментальные результаты, фактические данные, обнаруженные взаимосвязи и закономерности. При этом отдается предпочтение новым результатам и данным долгосрочного значения, важным открытиям, выводам, которые опровергают существующие теории, а также данным, которые, по мнению автора документа, имеют практическое значение.

В заключении подводятся итоги по всей работе, суммируются выводы, содержащие ясные ответы на поставленные в цели вопросы, делаются собственные обобщения (иногда с учетом различных точек зрения на изложенную проблему), отмечается то новое, что получено в результате работы над данной темой. Заключение по объему не должно превышать введение. Следует избегать типичных ошибок: увлечение второстепенным материалом, уход от проблемы, категоричность и пестрота изложения, бедный или слишком наукообразный язык, неточность цитирования, отсутствие ссылок на источник.

Список использованной литературы завершает работу. В нем фиксируются только те источники, с которыми работал автор. Список составляется в алфавитном порядке по фамилиям авторов или заглавиям книг. При наличии нескольких работ одного автора их названия располагаются по годам изданий. Если привлекались отдельные страницы из книги, они указываются. Иностранные источники (изданные на иностранном языке) перечисляются в конце всего списка.

Приложение к выполняемой работе позволяет повысить её уровень, более полно раскрыть тему. В состав приложений могут входить: копии документов (с указанием «ксерокопировано с...» или «перерисовано с...»), графики, таблицы, фотографии и т. д. Приложение должно иметь название или пояснительную подпись и вид прилагаемой информации - схема, список, таблица и т. д. Сообщается и источник, откуда взяты материалы, послужившие основой для составления приложения (литературный источник обязательно вносится в список использованной литературы).

Каждое приложение начинается с нового листа, нумеруется, чтобы на него можно было сослаться в тексте с использованием круглых скобок, например: (приложение 5). Страницы, на которых даны приложения, продолжают общую нумерацию текста, но в общий объем работы не включаются.

 $\overline{Q}$ 

#### **1.2 Требования к оформлению текста работ**

Изложение текста и оформление отчета выполняют в соответствии с требованиями ГОСТ 7.32. Страницы текста и включенные в работу иллюстрации и таблицы должны соответствовать формату А4 по ГОСТ 9327.

**Титульный лист** содержит данные об учебном заведении, изучаемом предмете, названии темы, фамилиях и инициалах студента, руководителя. Он является стандартной формой и заполняется только в печатном виде.

Наименование факультета, кафедры и специальности выполняют прописными (заглавными) буквами. Наименование темы выполняют также прописными буквами и располагают по центру.

При написании фамилии и инициалов инициалы помещают перед фамилией через пробел. Пример оформления титульного листа представлен в приложении А.

**Содержание** является обязательным структурным элементом работы и существует на правах раздела. В него включаются наименования всех разделов, подразделов, пунктов и приложений с указанием номеров страниц, на которых размещается заголовок соответствующего раздела, подраздела и т. д. Если наименование имеет несколько строк, то номер страницы проставляется на последней строке.

Слово «Содержание» записывается в виде заголовка с прописной буквы, по центру, без абзацного отступа. Наименования разделов записываются с прописной буквы, без абзацного отступа. Наименование подразделов, пунктов записываются с абзацного отступа (1,25 см), с прописной буквы. Описывать содержание следует начиная с введения. Многоточие перед указанием страницы допускается не ставить. Пример оформления содержания работ приведен в приложении Б.

**Текст** должен быть набран печатным способом на одной стороне листа белой бумаги формата А4 через полтора интервала. Шрифт – Тimes New Roman, цвет – черный, кегль 12 пт или 14 пт. Разрешается использовать компьютерные возможности акцентирования внимания на определенных терминах, формулах, теоремах, применяя выделение полужирным и курсивом.

Текст работы следует печатать, соблюдая следующие размеры **полей страницы**: правое – 10 мм, левое, верхнее и нижнее – 20 мм. Красная строка (абзац) начинается после отступа в 1,25 см.

Расстояние между заголовком и текстом, между заголовком раздела и подраздела, подраздела и пункта, между таблицей (включая наименование) и основным текстом (до и после таблицы), между рисунком (включая наименование) и основным текстом (до и после рисунка), между формулой и основным текстом (до и после формулы) должно составлять 3 высоты шрифта (пропустить строку).

При выполнении работы необходимо соблюдать равномерную плотность, контрастность и четкость изображения по всему отчету.

**В тексте**, за исключением формул, таблиц и рисунков, не допускается:

– использовать математический знак минус «–» перед отрицательными значениями величин. Вместо математического знака «–» следует написать слово «минус»;

– применять знак «Ø» для обозначения диаметра (следует писать слово диаметр). При указании размера диаметра на чертежах, эскизах, схемах, помещенных в текст, перед размерным числом следует писать знак « $\emptyset$ »;

– употреблять математические знаки без числовых значений, например, «≤» (не более), «≥» (не менее), «=» (равно), «≠» (не равно), а также знаки  $\mathcal{N}_{\mathfrak{L}}$  (номер) и % (процент);

– применять индексы стандартов (ГОСТ, ОСТ, CTП и др.) без регистрационного номера.

В названиях организаций и в других необходимых случаях можно применять аббревиатуры. При первом упоминании приводится полное словосочетание, а рядом в скобках – аббревиатура. В последующем приводится только эта аббревиатура.

Правила для написания **заголовков**:

 заголовки разделов, подразделов и пунктов следует печатать с абзацного отступа, с прописной буквы без точки в конце, не подчеркивая. Если заголовок состоит из двух предложений, их разделяют точкой. Если длинный заголовок переносится на следующую строку, то начинать ее также следует с абзацного отступа;

переносы в словах внутри заголовков не допускаются;

все заголовки должны быть помещены в содержание работы;

 расстояние (интервал) между заголовками разных уровней равно одной строке;

 при переносе текста на следующую страницу нельзя оставлять на предыдущей странице только заголовок подраздела или пункта, необходимо поместить в конце предыдущей страницы хотя бы одну строку текста.

В приложении В представлен пример оформления заголовков раздела и подраздела.

**Страницы** работы следует нумеровать арабскими цифрами, соблюдая сквозную нумерацию по всему тексту. Номер страницы проставляют в центре нижней части листа без точки. Титульный лист и содержание включаются в общую нумерацию страниц работы, но номер страницы на них не проставляется. Иллюстрации и таблицы, расположенные на отдельных листах, включают в общую нумерацию страниц. Иллюстрации и таблицы на листе формата А3 учитывают как одну страницу.

**Иллюстрации** (чертежи, графики, схемы, диаграммы, фотоснимки) следует располагать непосредственно после текста, в котором они упоминаются впервые, или на следующей странице. Иллюстрации могут быть выполнены вручную или в компьютерном исполнении, в том числе и цветные. На все иллюстрации должны быть даны ссылки в отчете. Чертежи, графики, диаграммы, схемы должны соответствовать требованиям ЕСКД.

Допускается нумеровать иллюстрации в пределах раздела. В этом случае номер иллюстрации состоит из номера раздела и порядкового номера иллюстрации, разделенных точкой. Например: Рисунок 1.1 – Наименование рисунка. Пример оформления рисунка приведен в приложении Г.

**Таблицы** применяют для лучшей наглядности и удобства сравнения показателей. Оформление таблиц должно соответствовать и ГОСТ 2.105 [4]. Название таблицы, должно отражать ее содержание, быть точным, кратким, его следует помещать над таблицей слева, без абзацного отступа в одну строку с ее

номером через тире. Таблицу следует располагать в работе непосредственно после текста, в котором она упоминается впервые, или на следующей странице.

На все таблицы должны быть ссылки в отчете. При ссылке следует писать слово «таблица» с указанием ее номера. Таблицы, за исключением таблиц приложений, следует нумеровать арабскими цифрами сквозной нумерацией.

Допускается нумеровать таблицы в пределах раздела. В этом случае номер таблицы состоит из номера раздела и порядкового номера таблицы, разделенных точкой. Если повторяющийся в разных строках графы таблицы текст состоит из одного слова, то его после первого написания допускается заменять кавычками; если из двух и более слов, то при первом повторении его заменяют словами «То же», а далее – кавычками. Ставить кавычки вместо повторяющихся цифр, марок, знаков, математических и химических символов не допускается. Если цифровые или иные данные в какой-либо строке таблицы не приводят, то в ней ставят прочерк. Допускается, при необходимости, применять размер шрифта в таблице меньший, чем в тексте, но не менее 10 пт.

При переносе таблицы с большим количеством строк на другую страницу необходимо:

– после головки таблицы обязательно сделать строку с номерами граф (колонок), то есть пронумеровать графы. Для этого на листе, где начинается таблица, под ее головкой помещается дополнительная строка с номерами граф таблицы (арабские цифры);

– в первой части таблицы нижняя горизонтальная линия, ограничивающая таблицу, не проводится;

– на последующей странице слева вверху помещаются слова «Продолжение таблицы …», повторяется строку с номерами граф, помещаются оставшиеся строки, закрывается таблица горизонтальной чертой.

Перенос таблицы можно делать столько раз, сколько требуется. Пример оформления таблицы представлен в приложении Г.

**Уравнения и формулы** следует выделять из текста и располагать по центру в отдельной строке. Выше и ниже каждой формулы или уравнения должна

быть оставлена одна свободная строка. Между несколькими формулами, записываемыми подряд без пояснений, свободную строку оставлять не надо. Если уравнение не умещается в одну строку, то оно должно быть перенесено после знака равенства (=), или после знаков плюс (+), минус (-), умножения (x), деления (:), или других математических знаков, причем знак в начале следующей строки повторяют. При переносе формулы на знаке, символизирующем операцию умножения, применяют знак «х».

Пояснение значений символов и числовых коэффициентов следует приводить непосредственно под формулой в той же последовательности, в которой они даны в формуле. Формулы нумеруют порядковой нумерацией в пределах всей работы арабскими цифрами, располагаемыми в круглых скобках в крайнем правом положении на строке.

Ссылки в тексте на порядковые номера формул дают в скобках. Пример: ... в формуле (1). Допускается нумерация формул в пределах раздела. В этом случае номер формулы состоит из номера раздела и порядкового номера формулы, разделенных точкой, например (2.1). Расчеты по формулам равнозначны тексту и оформляются с абзацного отступа без оставления свободной строки сверху и снизу. Пример оформления формулы приведен в приложении В.

Ссылка указывает на то, что излагаемые положения, факты, рассуждения не принадлежат автору работы, а заимствованы им. С другой стороны, применение ссылок придает материалу больший вес и убедительность. Использование заимствованного материала без ссылки на источник недопустимо. Ссылки могут быть как внешними (относиться к использованным источникам), так и внутренними (ссылаться на части самой работы).

Внешняя ссылка представляет собой номер источника по списку использованных источников, заключаемый в квадратные скобки. Можно ссылаться сразу на несколько источников. При необходимости ссылка может быть указана с точностью до страницы в источнике. Например, при ссылке на один источник используется запись вида [18] или [18, с. 5]. При ссылках на стандарты и технические условия указывают только их обозначение, допускается не указывать год

их утверждения, при условии полного описания стандарта в списке использованных источников по ГОСТ 7.1.

При ссылках на составные части и элементы работы указывают их номера. Например: «как описано в разделе 1», «см. пункт 2.3», «как показано на рисунке 1.2», «(рисунок 1.2)», «в таблице 2.2», «подробнее – см. приложение Б».

**Список используемой для написания работы литературы** составляется по следующему правилу: Порядковый номер литературного источника. Фамилия, инициалы автора. Полное название книги (без кавычек, исключение – если название – цитата). Место (город) издания. Год издания – цифра без буквы «г». Может быть указано количество страниц или конкретные страницы.

Статья из сборника записывается так: Порядковый номер источника. Фамилия, инициалы автора. Заглавие статьи // Заглавие сборника : Подзаголовок / Редактор. Составитель. Место (город) издания. Год издания.

Статья из журнала или газеты : Порядковый номер источника. Фамилия, инициалы автора. Заглавие статьи // Название журнала. Год выпуска. Номер выпуска. Страницы статьи.

Примеры оформления списка литературы представлены в приложении Д.

### **1.3 Темы домашних заданий по безопасности жизнедеятельности**

Темы выбираются произвольно по согласованию с преподавателем. Каждой теме соответствует номер расчётного задания, который состоит из номера задачи и номера варианта в разделе 2.1 настоящих методических указаний.

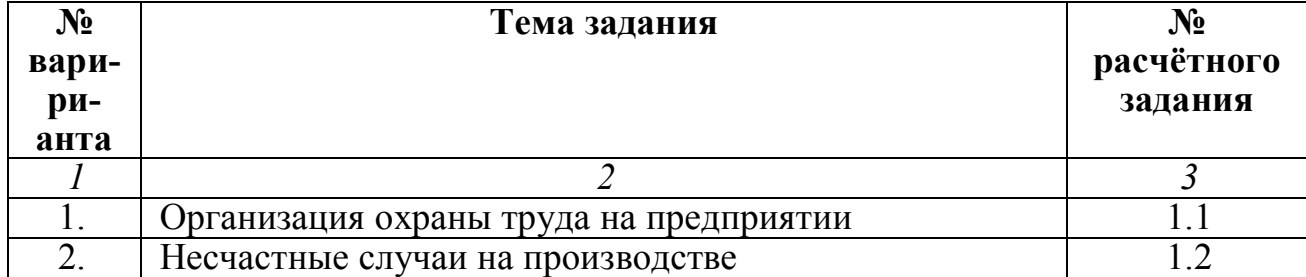

Таблица 1.1 – Темы домашних заданий

Окончание таблицы 1.1

|                   | $\mathfrak{D}$                                                           | $\overline{\mathcal{E}}$ |
|-------------------|--------------------------------------------------------------------------|--------------------------|
| $\mathcal{I}$     |                                                                          |                          |
| $\overline{3}$ .  | Микроклимат и производительность труда                                   | $\overline{1.3}$         |
| 4.                | Методы измерения основных параметров микроклимата                        | 1.4                      |
| 5.                | Тепловое излучение как параметр микроклимата в ме-                       | 2.1                      |
|                   | таллургических производствах                                             |                          |
| 6.                | Защита от теплового излучения на предприятиях                            | 2.2                      |
| 7.                | Химический состав воздуха как параметр микроклима-                       | 2.3                      |
|                   | та в металлургических производствах                                      |                          |
| $\overline{8}$ .  | Защита от вредных веществ на предприятиях                                | $\overline{3.1}$         |
| 9.                | Чрезвычайные ситуации с выбросом АХОВ                                    | $\overline{3.2}$         |
| $\overline{10}$ . | Действия персонала предприятий при авариях с выбро-<br>сом AXOB          | $\overline{3.3}$         |
| 11.               | Шум как вредный производственный фактор                                  | $\frac{3.4}{3.5}$        |
| 12.               | Способы защиты от шума на предприятиях                                   |                          |
| 13.               | Вибрация как вредный производственный фактор                             | 4.1                      |
| 14.               | Поражения электротоком при выполнении производст-                        | 4.2                      |
|                   | венных задач                                                             |                          |
| $\overline{15}$ . | Организация безопасной эксплуатации электроустановок                     | 4.3                      |
| 16.               | Оказание первой медицинской помощи при поражени-<br>ях электротоком      | $\overline{5.1}$         |
| 17.               | Электромагнитное поле как вредный производствен-<br>ный фактор           | $\overline{5.2}$         |
| 18.               | Ионизирующее излучение как вредный производствен-<br>ный фактор          | $\overline{5.3}$         |
| 19.               | Организация противопожарного режима на производ-<br>стве                 | 6.1                      |
| 20.               | Действия персонала при возникновении пожара на<br>производстве           | 6.2                      |
| 21.               | Средства пожаротушения на предприятиях                                   | $\overline{6.3}$         |
| 22.               | Освещение как фактор безопасности труда. Гигиениче-                      | 6.4                      |
|                   | ские требования к производственному освещению                            |                          |
| 23.               | Организация гражданской обороны на предприятиях                          | 6.5                      |
| 24.               | Чрезвычайные ситуации на производствах (рассмотреть                      | $\overline{7.1}$         |
|                   | на конкретном примере производства: виды, причины,                       |                          |
|                   | обязанности должностных лиц, действия персонала)                         |                          |
| 25.               | Поведение человека в чрезвычайных ситуациях                              | 7.2                      |
| 26.               | Организация работ по повышению устойчивости пред-<br>приятий             | $\overline{7.3}$         |
| 27.               | Средства индивидуальной защиты на предприятиях                           | 8.1                      |
| 28.               | Осуществление контроля за организацией безопасного                       | 8.2                      |
|                   | производства                                                             |                          |
| 29.               | Оказание первой медицинской помощи при производ-<br>ственном травматизме | 8.3                      |

# **2 ТРЕБОВАНИЯ К ВЫПОЛНЕНИЮ РАСЧЁТНОЙ ЧАСТИ РАБОТ**

## **2.1 Варианты заданий для выполнения расчётного раздела**

*Задача 1.* Определить количество светильников и общую мощность осветительной установки, обеспечивающей необходимую освещенность в помещении, характеристика которого приведена в таблице 2.1. Нарисовать схему размещения светильников в помещении.

| $N_2$<br>вари-<br>анта | Характери-<br>стика воз-<br>душной среды<br>производст-<br>венного по-<br>мещения | $A_{\bullet}$<br>$\boldsymbol{\mathcal{M}}$ | <b>B</b> ,<br>$\boldsymbol{\mathcal{M}}$ | $H_{CB}$<br>$\boldsymbol{\mathcal{M}}$ | рпот рст,<br>$, \%$ | $\frac{6}{9}$ | $\mathbf{Z}$ | <b>Разряд</b><br>зритель-<br><b>НЫХ</b><br>работ | Тип<br>$CBe-$<br>ТИЛЬ-<br>ника | Тип и<br>МОЩ-<br>ность<br>источ-<br>ника<br>oc <sub>Be-</sub> | n,<br>Л |
|------------------------|-----------------------------------------------------------------------------------|---------------------------------------------|------------------------------------------|----------------------------------------|---------------------|---------------|--------------|--------------------------------------------------|--------------------------------|---------------------------------------------------------------|---------|
|                        | Свыше 5 мг/м <sup>3</sup>                                                         | 18                                          | 30                                       | 16                                     | 30                  | 10            | 1,15         | VII                                              | СЗ5ДР                          | щения<br>ДРЛ                                                  | л.      |
|                        | пыли, дыма,<br>копоти                                                             |                                             |                                          |                                        |                     |               |              |                                                  | Л                              | 700                                                           |         |
| 2                      | $15$ мг/м <sup>3</sup> пыли,<br>дыма, копоти                                      | 12                                          | 24                                       | 3                                      | 50                  | 30            | 1,1          | IV                                               | ПВЛ                            | ЛБ65                                                          | 2       |
| 3                      | Свыше 5 мг/м<br>пыли, дыма,<br>копоти                                             | 14                                          | 24                                       | 14                                     | 30                  | 10            | 1,15         | VII                                              | СЗДРЛ                          | ДРЛ<br>250                                                    |         |
| $\overline{4}$         | $15$ мг/м <sup>3</sup> пыли,<br>дыма, копоти                                      | 12                                          | 30                                       | 3                                      | 50                  | 30            | $1$ $\Pi$    | VI                                               | $\Pi$ СП14                     | JIP40                                                         | 2       |

Таблица 2.1 – Исходные данные для выполнения задачи 1

*Задача 2.* Определить необходимую мощность электродвигателя вентилятора, обеспечивающего эффективную работу вытяжного зонта, установленного над заданным источником пылегазовыделения. Варианты заданий приведены в таблице 2.2.

Таблица 2.2 – Варианты заданий для расчета вытяжного зонта

| $N_2$ Ba-          | Температура, °С |                      | $AB$ или | $H$ , м | $W_{\text{m}}$ M/C | Р,  | $\mathbf{H}_{\mathbf{B}}$ | ${\bf H}_{\rm II}$ |
|--------------------|-----------------|----------------------|----------|---------|--------------------|-----|---------------------------|--------------------|
| риан-<br><b>Ta</b> | источника       | воздуха<br>помещения | D, м     |         |                    | кПа |                           |                    |
|                    | 484             |                      | 4.1      | 0,3     | 0,4                | 300 |                           | 0.9                |
|                    | 504             | 24                   | 0,9x1,2  | 0.47    | 0.4                | 450 |                           |                    |
|                    | 225             |                      | 0,8      | 0,5     | 0.4                | 640 | 0.9                       | 0.9                |

*Задача 3.* В соответствии с заданием, приведенным в таблице 2.3, рассчитать (выбрать) средство защиты от теплового излучения.

| $N_2$<br>вари- | Источник<br>излучения                                                     | Параметры<br>источника |                     |      | Приемник<br>излучения                | Расстоя-<br>ние L, м |
|----------------|---------------------------------------------------------------------------|------------------------|---------------------|------|--------------------------------------|----------------------|
| анта           |                                                                           | $S_{,M}^2$             | <b>T</b> , <b>K</b> | £.   |                                      |                      |
|                | Доменный цех<br>Ковш, заполненный<br>чугуном                              | $R = 2M$               | 1673                | 0,6  | Окно крана<br>1,0x1,0                | 2,05,0               |
| $\overline{2}$ | Электросталеплавиль-<br>ный цех<br>Футеровка печи при<br>отведенном своде | $R = 3M$               | 2273                | 0,95 | Окно крана<br>1,0x1,0                | $4,0$ 6,0            |
| 2.3            | Мартеновский цех<br>Открытое загрузочное<br>окно печи                     | $1,5 \times 1,5$ 2273  |                     | 0,95 | Окно пульта<br>управления<br>1,5x2,0 | $4,0$ 10,0           |
| $\overline{4}$ | Прокатные цеха<br>Открытый нагреватель-<br>ный колодец                    | 12,0x6,0               | 1667                | 0,9  | Окно пульта<br>управления<br>1,5x2,0 | $5,0$ 10,0           |
| 5              | Сляб на рольганге                                                         | 12,0x1,5               | 1337                | 0,8  | То же                                | 3,05,0               |

Таблица 2.3 – Варианты заданий для задачи 3

*Задача 4.* Спроектировать защитное заземление оборудования лаборатории, электроснабжение которой осуществляется электросетью с изолированной нейтралью. Заземляющее устройство заглублено: *Но =* 0,5...0,8 м. Для вертикальных заземлителей длиной  $l_c = 2, 0...3, 5$  м использовать стальные трубы диаметром не менее 25 мм или уголок с полкой не менее 25 мм. Для соединительной полосы использовать стальную шину сечением 40x4 мм. Варианты остальных исходные данных приведены в таблице 2.4.

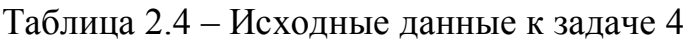

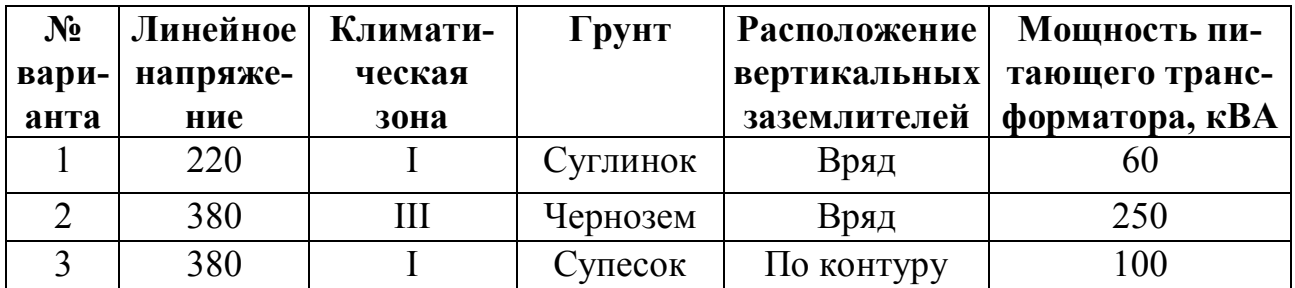

Задача 5. Рассчитать параметры зануления распределительного щитка лаборатории, к которому подведена линия от понижавшего трансформатора 10/0,4 кВ. Определить либо параметры нулевого защитного проводника из стали (например, вариант 1), удовлетворяющие условию срабатывания максимальной токовой защиты при заданных параметрах устройства защиты; сечение нулевого проводника выбирать в пределах, указанных в таблице 4.6, либо подобрать параметры устройства защиты (например, вариант 2); номинальные токи вставок автоматических выключателей - 20...80 А, номинальные токи плавких вставок предохранителей - в пределах 40... 160 А. Варианты остальных исходных данных приведены в таблице 2.5.

| $N_2$<br>вари-<br>$\mathbf{p}$ <sub><math>\mathbf{H}</math></sub> | Параметры<br>трансформа-<br>тора |                         | Длина<br>ЛИНИИ,<br>M | Параметры<br>«фазы»                      |                    |    |                           | Параметры<br>«нуля» |         | Параметры<br>устройства<br>защиты                         |
|-------------------------------------------------------------------|----------------------------------|-------------------------|----------------------|------------------------------------------|--------------------|----|---------------------------|---------------------|---------|-----------------------------------------------------------|
| анта                                                              | Мощ-<br>ность                    | Соеди-<br>нение         |                      | Напря-<br>Сечение,<br>жение<br><b>MM</b> |                    |    | $S_{\!H\!i}$<br><b>MM</b> | Дм                  |         |                                                           |
|                                                                   | Р,<br>$\mathbf{KBA}$             | 06M <sub>0</sub><br>ток |                      | $U_{\Phi}$ , B                           | <b>из Си</b> из А1 |    |                           |                     | Тип     | $I_{HOM}$<br>A                                            |
|                                                                   |                                  |                         |                      |                                          |                    |    |                           |                     |         | $\blacksquare^*H0$<br>$1\left\langle \right\rangle$<br>ГЛ |
|                                                                   | 400                              | $Y/Y_H$                 | 400                  | 380                                      | 12                 |    |                           |                     | $\prod$ | 80                                                        |
| $\overline{2}$                                                    | 630                              | $\Delta/Y_H$            | 300                  | 380                                      |                    | 15 | 160                       | 0,6                 |         |                                                           |
| 3                                                                 | 160                              | $\Delta/Y_H$            | 200                  | 220                                      | 10                 |    | 120                       | 0,3                 |         |                                                           |

Таблица 2.5 – Исходные данные к задаче 5

Тип устройства защиты: П - предохранитель, AB - автоматический выключатель; I<sub>ном</sub> - номинальный ток плавкой вставки предохранителя или номинальный ток вставки автоматического выключателя.

Задача 6. Рассчитать толщину звукоизолирующего устройства, обеспечивающего снижение шума на рабочем месте до допустимых величин. Варианты заданий представлены в таблице 2.6.

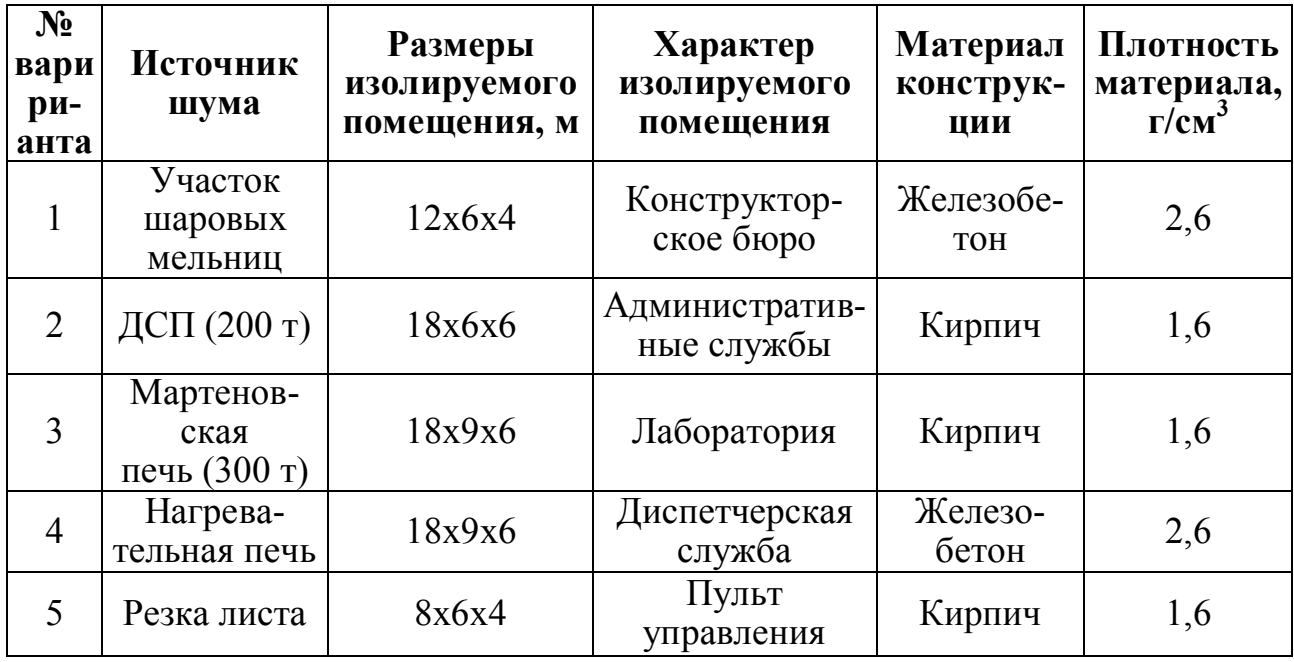

*Задача 7.* Определить снижение шума в производственных помещениях при использовании звукопоглощающих материалов. Варианты заданий представлены в таблице 2.7.

Таблица 2.7 – Исходные данные к задаче 7

| № вариан-<br>та<br>источник<br>шума) |       | <b>Размеры</b><br>производственного<br>помещения, м |        | Площадь<br>облицовки, м | Звукопоглощаю-<br>щий материал<br>(cM. N <sub>2</sub> Π/π)<br>в табл. 2.6) |
|--------------------------------------|-------|-----------------------------------------------------|--------|-------------------------|----------------------------------------------------------------------------|
|                                      | Длина | Ширина                                              | Высота |                         |                                                                            |
|                                      | 84    | 18                                                  | 6,2    | 2400                    |                                                                            |
|                                      | 75    | 18                                                  | 6,2    | 2048                    |                                                                            |
|                                      | 100   | 18                                                  | 6,0    | 2600                    |                                                                            |

*Примечание.* Номер варианта соответствует источнику шума, указанного в таблице 2.6.

*Задача 8.* По исходным данным, приведенным в таблице 2.8, определить категорию пожароопасности Bl-В4 помещений.

# Таблица 2.8 – Исходные данные к задаче 8

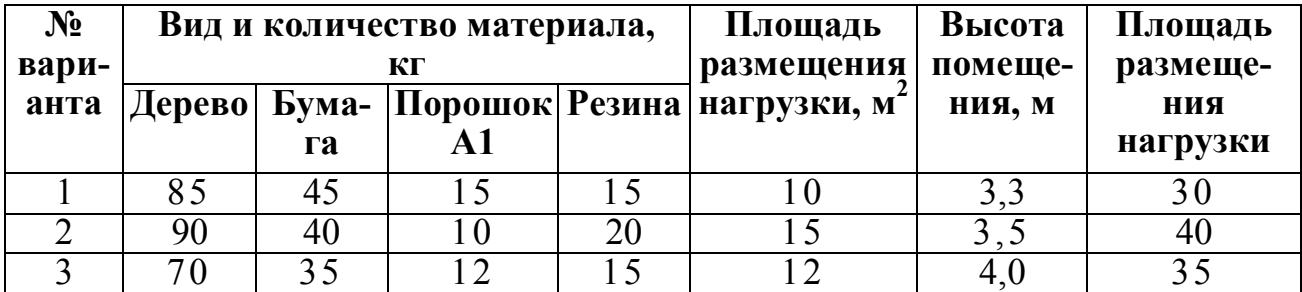

## 2.2 Методические указания по выполнению заданий расчётного раздела

# Методы расчета количественных характеристик искусственного освешения

Наиболее часто используют следующие методы расчета количественных характеристик искусственного освещения:

- метод коэффициента использования светового потока, применяемый при расчетах общего равномерного освещения при горизонтальной рабочей поверхности;

– метод точечного источника. применяемый при расчетах освешения при любом расположении освещаемых поверхностей (с учетом размещения рабочих  $MECT)$ .

При использовании метода коэффициента использования светового потока количество светильников  $N_{cg}$  определяется по формуле:

$$
N_{\text{ce}} = \frac{ESK_{3}z}{\Phi_{\text{a}}n\eta} \quad , \tag{2.1}
$$

где К<sub>3</sub> - коэффициент запаса (табл. 2.9), зависящий от степени износа лампы и загрязненности воздуха;

S - площадь помещения, м;

Z - коэффициент минимальной освещенности,  $z = (E_{cp}/E_{rin})$ . Для ламп накаливания и газоразрядных ламп высокого давления рекомендуется принимать  $z = 1.15$ , для газоразрядных ламп низкого давления люминесцентных  $z$  $= 1.1$ :

 $\Phi_{\pi}$  – световой поток лампы, лм (табл. 2.10);

N – количество ламп в одном светильнике;

η – коэффициент использования светового потока (табл. 2.11), зависящий от геометрических параметров помещения (индекс помещения) и отражательной способности потолка рпот и стен р<sub>ст</sub>.

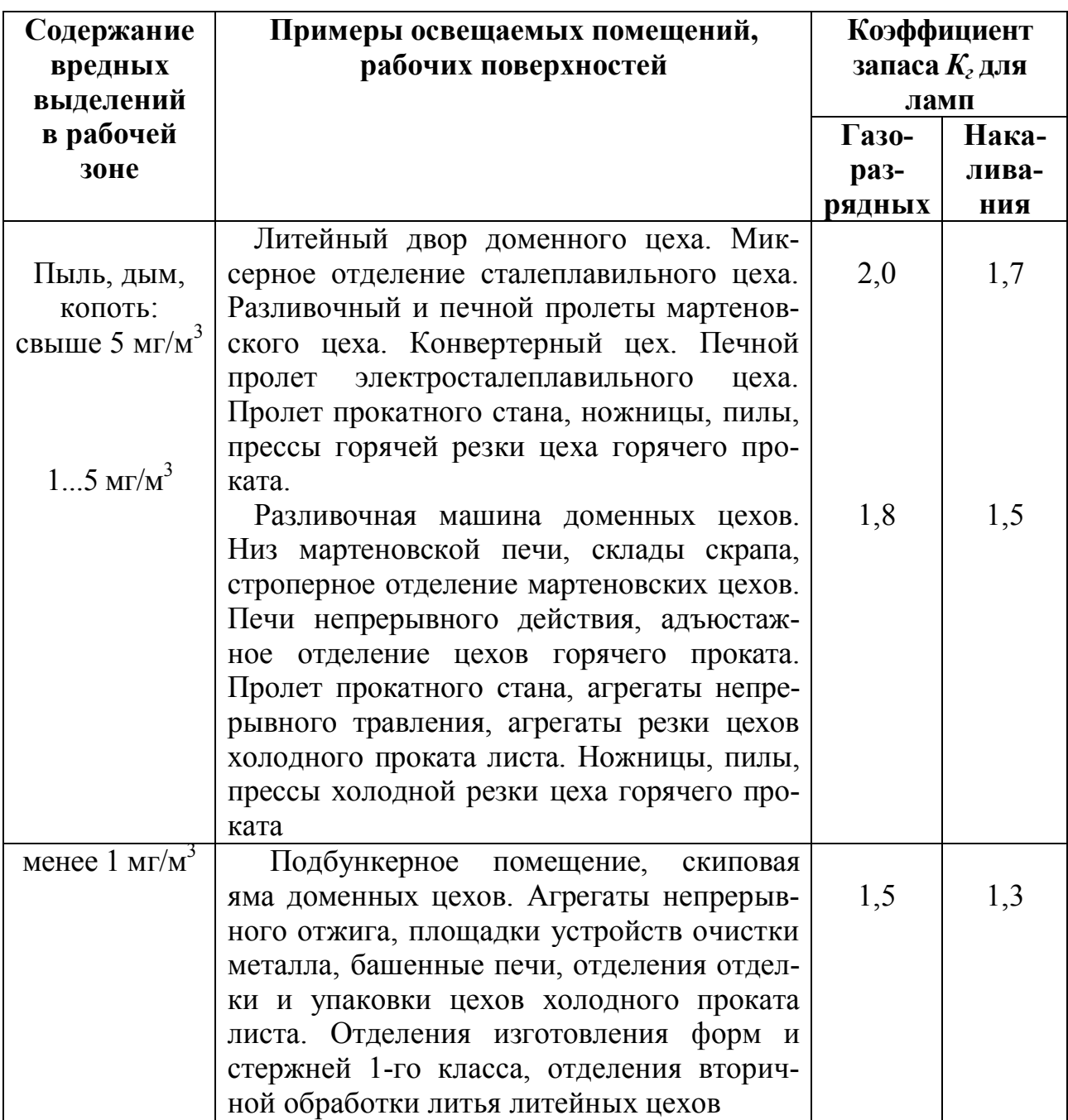

Таблица 2.9 – Коэффициент запаса *K<sup>з</sup>*

Индекс помещения находим по формуле:

$$
i = \frac{AB}{(A+B)H_{CB}} \tag{2.2}
$$

где А – длина помещения;

В – его ширина;

HСВ – высота подвеса светильников.

Таблица 2.10 – Величина светового потока наиболее распространённых ламп

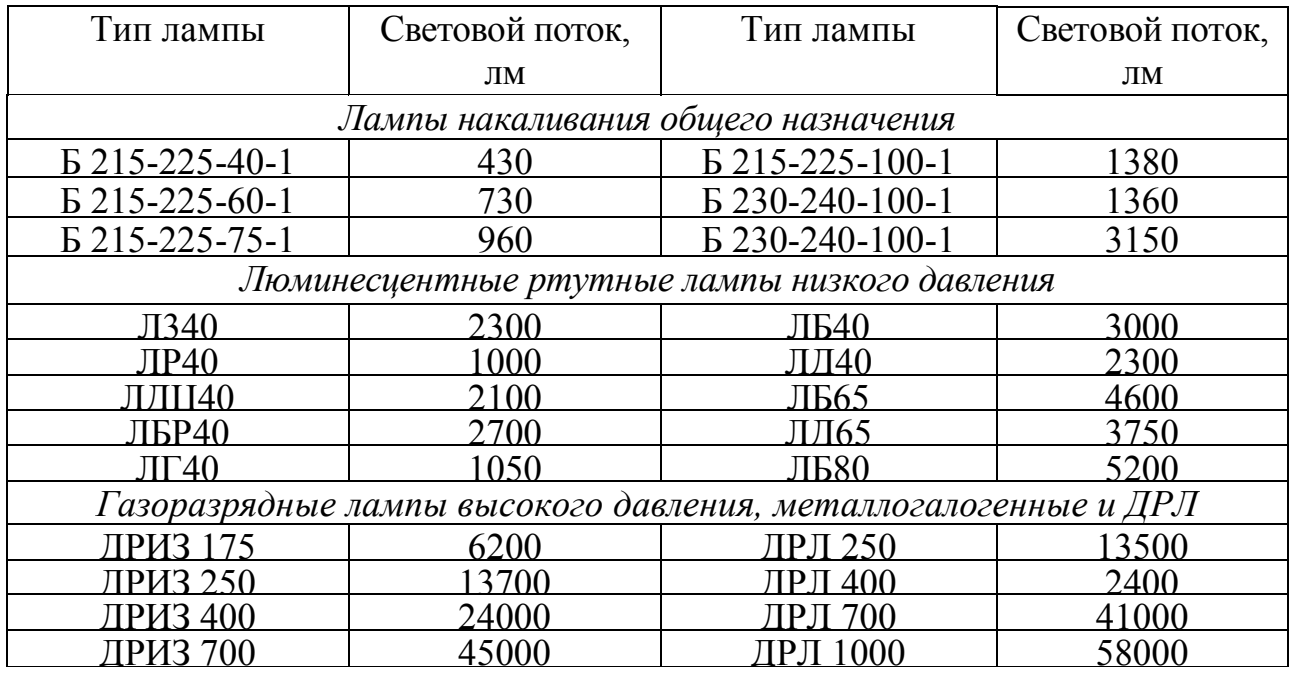

В практических расчетах рекомендуется определять по формуле:

$$
N_{ce} = \frac{S}{L^2} = \frac{S}{(H_{CB} \lambda)^2},
$$
 (2.3)

где *S* – площадь помещения, м;

*L* – расстояние между светильниками, м;

*Нсв* – высота подвеса светильников;

*λ* – коэффициент наивыгоднейшего расположения светильников, выбираемый в соответствии с таблицей 2.11.

Таблица 2.11 – Определение коэффициентов использования светового потока (η), и оптимальных значений коэффициента наивыгоднейшего расположения светильников (λ)

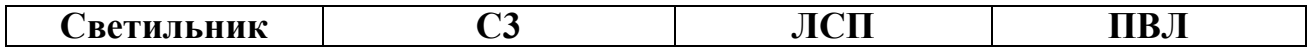

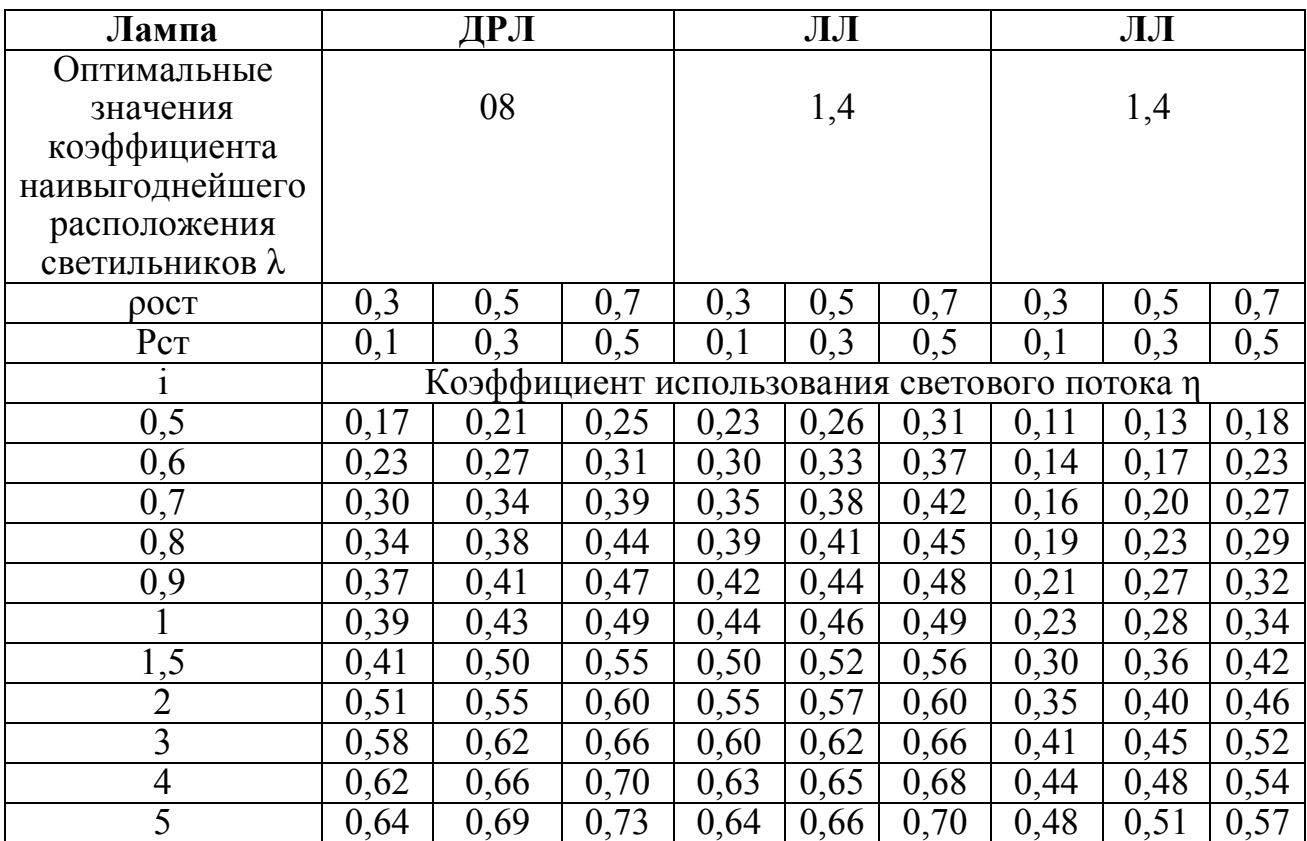

Суммарную мощность осветительных установок можно определить по формуле:

$$
P_{oy} = P_n N_{cs} n, \tag{2.4}
$$

где  $P_n$  – электрическая мощность одной лампы, Вт;

 $n$  – количество ламп в одном светильнике.

Конструкция осветительных установок и их эксплуатация должны соответствовать требованиям действующих правил устройства электроустановок (ПУЭ), норм пожарной безопасности (НПБ), а также межотраслевых правил охраны труда при эксплуатации электроустановок (ПОТ).

Таблица 2.12 - Освещенность производственных помещений

| Характе- | Наи-  | Примеры    | Разряд  | Подраз-  | Искусственное ос- |     |
|----------|-------|------------|---------|----------|-------------------|-----|
| ристика  | мень- | освещаемых | зритель | ряд      | вешение           |     |
| зритель- | ший   | помещений  | тель-   | зритель- | комбиниро-        | об- |
|          |       |            |         |          | ванное            |     |

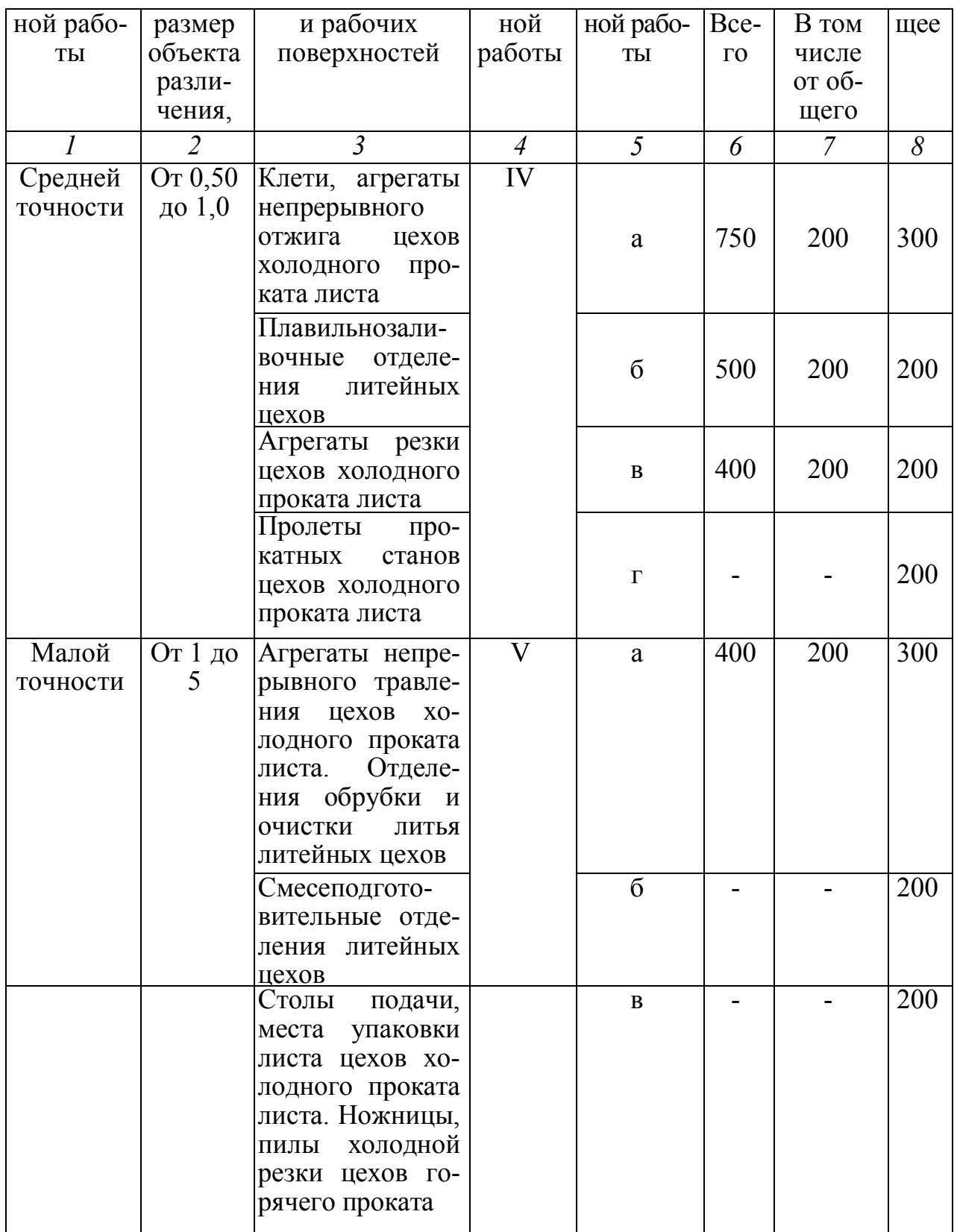

# Окончание таблицы 2.12

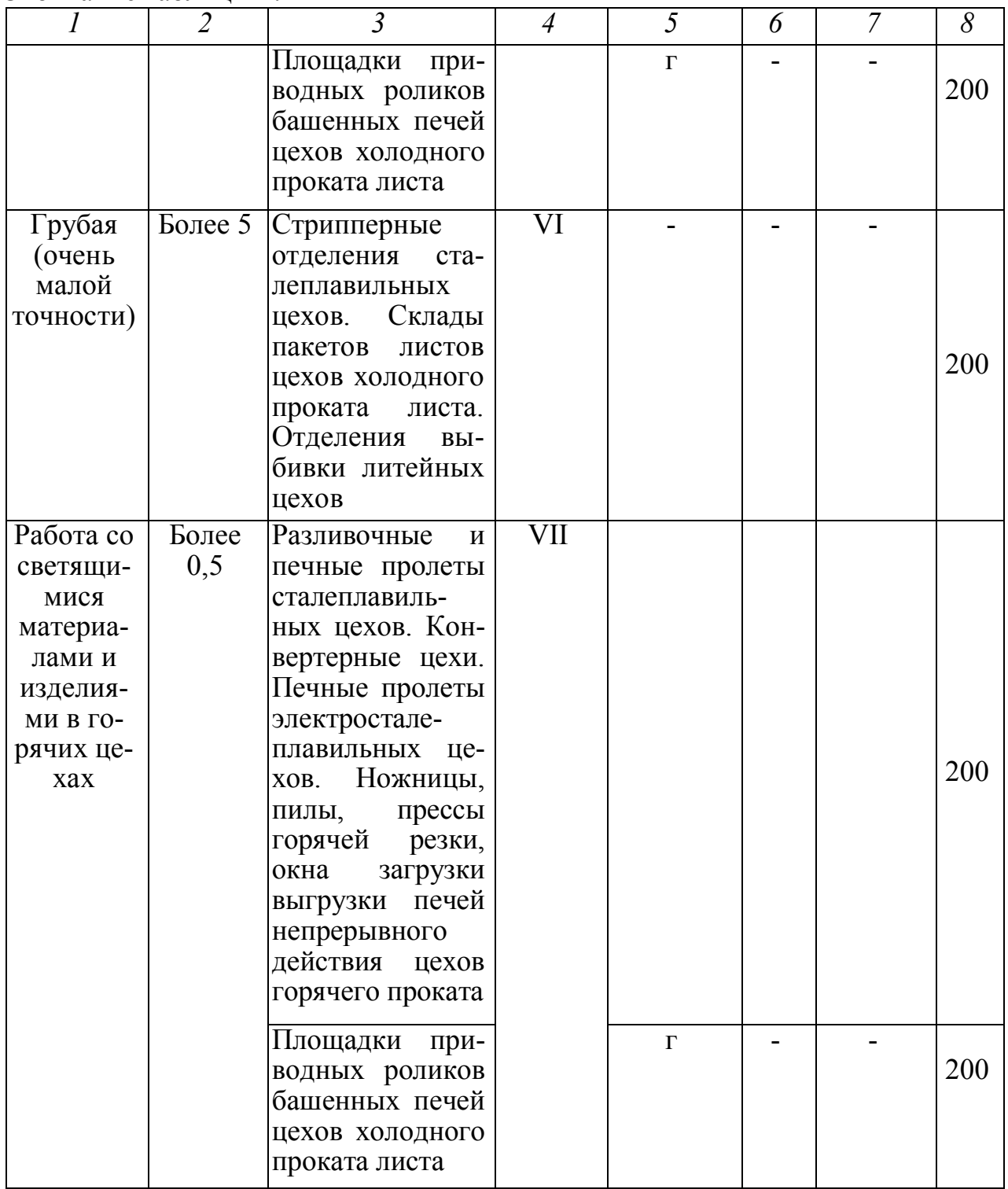

#### *Расчёт местной вытяжной вентиляции*

Вытяжные зонты устанавливаются над оборудованием с устойчивым конвективным потоком, а также над пылящим и газовыделяющим оборудованием. С поверхности источника вредных выделений, имеющего температуру выше температуры атмосферы цеха, поднимается конвективный поток, обусловленный разностью плотностей нагретых и холодных газов или паров. Эти потоки захватывают частицы пыли, пары и образующиеся газы и уносят их вверх от нагретой поверхности.

На рисунке 2.1 показана схема зонта для улавливания вредных выделений.

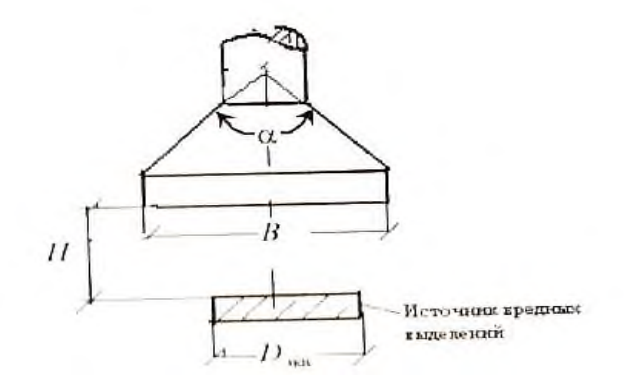

*Рисунок 2.1 – Схема вытяжного зонта*

Выбор вентилятора производится с учетом необходимого напора и производительности. Потребная мощность (кВт) на валу электродвигателя рассчитывается по формуле:

$$
N = \frac{L \cdot P}{3600 \cdot 102 \cdot \eta_B \cdot \eta_\Pi},\tag{2.5}
$$

где  $L$  – производительность, м $^3{\rm /}$ ч;

*Р* – напор, Па;

- *<sup>В</sup>* КПД вентилятора (0,6...0,85);
- $\eta_{\pi}$  КПД передачи (0,9...1,0).

Эффективность работы вытяжного зонта зависит от количества удаляемого воздуха и скорости *w* отсасывания смеси газов и тонкодисперсной пыли (сравнение с рекомендованной *w* для определенной группы вредных веществ), а также от расстояния зонта от теплогазопылевыделяющей поверхности *Н* и угла раскрытия зонта а (обычно а < 60°).

Экспериментально определено, что оптимальная высота установки рабочего сечения зонта от источника должна быть  $(0, 2...0, 4)D_{\text{3KB}}$ .

Эквивалентный диаметр источника выделений (D<sub>экв</sub>, м) рассчитывается по формуле:

$$
D_{\rm 3KB} = 1,13\sqrt{F_{ucm}} \quad , \tag{2.6}
$$

где  $F_{ucm}$  – площадь поверхности последнего, м $^2$ .

При установке вытяжных зонтов на высоте  $(0,4, 0,8)D_{\text{max}}$  необходимо в расчетную формулу (2.7) вводить коэффициент (*Kv*), характеризующий подвижность воздуха помещения.

Исходя из практических данных габаритные размеры зонта (длина и ширина) принимаются на 0,2 м больше размеров источника вредных выделений.

Эффективная работа *L* (м/ч) вытяжного зонта обеспечивается при расходе удаляемого воздуха от теплогазоисточника:

$$
L = (43H/D_{\text{max}} + 0.65)Q^{1/3}D^{5/3}K_{\nu}K_{\sigma},\tag{2.7}
$$

где *K<sup>v</sup>* – поправочный коэффициент на подвижность воздуха помещения;

*К<sup>σ</sup>* – поправочный коэффициент на наличие газовой составляющей в конвективном потоке;

*Q* – количество конвективной теплоты, теряемой источниками теплогазовыделений.

$$
Q = 2.67 F_{ucm} \Delta t^{4/3},\tag{2.8}
$$

где  $\Delta t$  – разность температур источника вредных выделений и воздуха рабочего помещения, °С.

Коэффициент  $K_v$  можно определить по графику на рисунке 2.2 в зависимости от скорости движения воздуха в помещении  $w_n$  и параметра  $A$ .

$$
A = \frac{D_{\text{new}}}{2} \sqrt{\frac{Q}{F}}
$$
 (2.9)

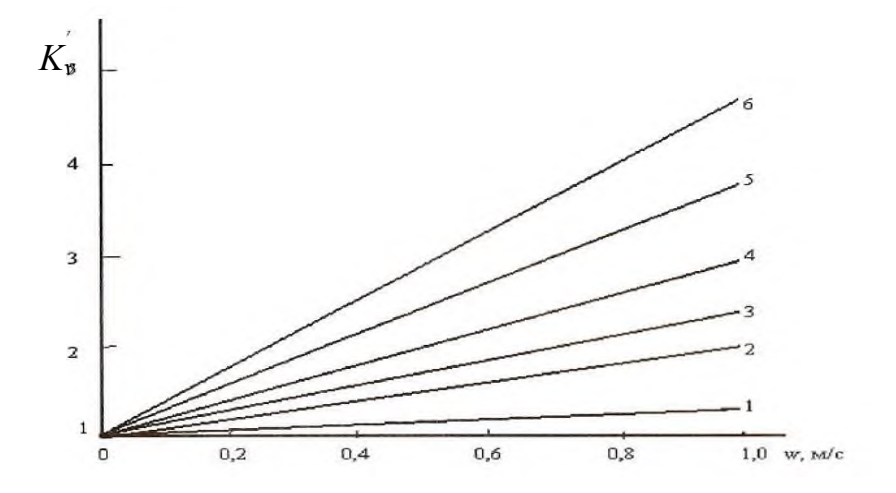

Рисунок 2.2 – Поправочный коэффициент Ку на подвижность воздуха в помещении при А: 1-2,0; 2-1,0; 3-0,5; 4-0,38; 5-0,25; 6-0,19

Зная значение коэффициента  $K_v$  из таблицы 2.13 можно найти коэффициент Ко.

Таблица 2.13 – Значения коэффициента  $K\sigma$  в зависимости от  $K_v$ 

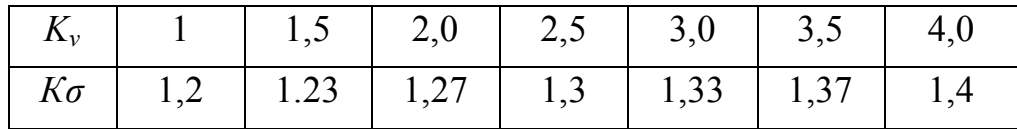

#### Расчет средств защиты от теплового излучения

Наиболее распространёнными техническими средствами защиты от теплового излучения являются теплоизоляция и экранирование.

Теплоизоляция применяется для уменьшения тепловых потерь в металлургических агрегатах и снижения температуры их кожуха, а также повышения

эффективности теплопоглощающих экранов и снижения теплового потока, проходящего через стены ограждения кабин (пультов) управления.

Передачу теплоты через многослойную стенку можно описать формулой:

$$
q^{\text{IPOII}} = (T_I - T_2) / R_{CVMMAP}, \qquad (2.10)
$$

где *Т1, Тг* – температуры внешней и внутренней поверхности стенки, К;

 $R_{CVMMAP}$  — суммарное тепловое сопротивление ограждения, м<sup>2</sup> ·K/Bт.

$$
R_{CVMMAP} = \sum_{i=1}^{n} \delta_i / \lambda_i + 1/\alpha_{\text{Kohes}}, \qquad (2.11)
$$

где *δ<sup>i</sup>* – толщина i -го слоя ограждения, м;

 $\lambda_i$  – коэффициент теплопроводности i -го слоя ограждения, Bт/(м ⋅K);

 *конв* – коэффициент конвективной теплоотдачи с поверхности ограждения,  $Br/(M^2 \cdot K)$ .

*Экраны* подразделяются на *прозрачные* и *непрозрачные.* Последние, в свою очередь, подразделяются на *теплоотражающие* (как правило, выполняются из металла и устанавливаются перед излучающей поверхностью) и *теплопоглощающие,* изготавливаются из кирпича, металла, асбеста, соответственно, без теплоизоляции и с теплоизоляцией.

Обычно при расчётах теплоотражающих экранов требуется определить температуру на его поверхности, обращённой к работникам, и сравнить её с требуемыми санитарными нормами. Если пренебречь конвективным переносом (величина воздушного зазора между экраном и излучающей поверхностью 15...20 мм) и поглощением теплоты экраном, температуру экрана (К) можно найти по формуле:

$$
T_{\rm s} = 100 \left[ \varepsilon_{\rm \scriptscriptstyle HP} (T_{\rm \scriptscriptstyle H\rm \scriptscriptstyle I\rm \scriptscriptstyle I}/100)^4 + \varepsilon_{\rm \scriptscriptstyle 3} (T_{\rm \scriptscriptstyle O\rm \scriptscriptstyle C}/100)^4 \right] / \left[ \varepsilon_{\rm \scriptscriptstyle 3} + \varepsilon_{\rm \scriptscriptstyle HP} \right]^{0.25},\tag{2.12}
$$

где  $\varepsilon_{\text{HP}}$  – приведенная степень черноты системы «излучающая поверхность – экран»,

$$
\varepsilon_{\text{HP}} = 1/(\varepsilon_{\text{H}.\text{II}}^{-1} + \varepsilon_3^{-1} - 1); \tag{2.13}
$$

где  $\mathcal{E}_{H,\Pi}$ , $\mathcal{E}_{\Im}$  – степени черноты излучающей поверхности и экрана, соответственно;

*Т<sup>И</sup>*.*П*.,*Т<sup>О</sup>*.*С*. – температуры излучающей поверхности и окружающей среды (воздух рабочей зоны) соответственно, К.

В случае установки нескольких (*п*) экранов:

$$
\varepsilon_{\text{HP}} = 1/[\varepsilon_{\text{H}.\text{II}}]^{\{-1\}} + 2\sum_{i=1}^{n} \varepsilon_3^{-1} - (n-1)]. \tag{2.14}
$$

Формулы (2.12) и (2.14) получены в предположении, что экраны являются теплотехнически тонкими телами, тепловое сопротивление которых близко к нулю. В действительности эффективность экранов сильно зависит от степени черноты, теплопроводности и толщины материала экрана.

Прозрачные экраны применяются для смотровых проемов пультов и кабин управления, щитков и т. д. Как правило, прозрачные экраны изготовляют из закаленных и незакаленных силикатных стекол с пленочными покрытиями или без них; силикатных стекол, армированных стальной сеткой; органических стекол и т. д.

Границы применимости стеклянных экранов определяются величиной плотности падающего теплового потока (облученности), в свою очередь зависящего от температуры источника излучения (табл. 2.14).

Таблица 2.14 - Допустимые облученности стекол и их состояние в зависимости от температуры источника излучения

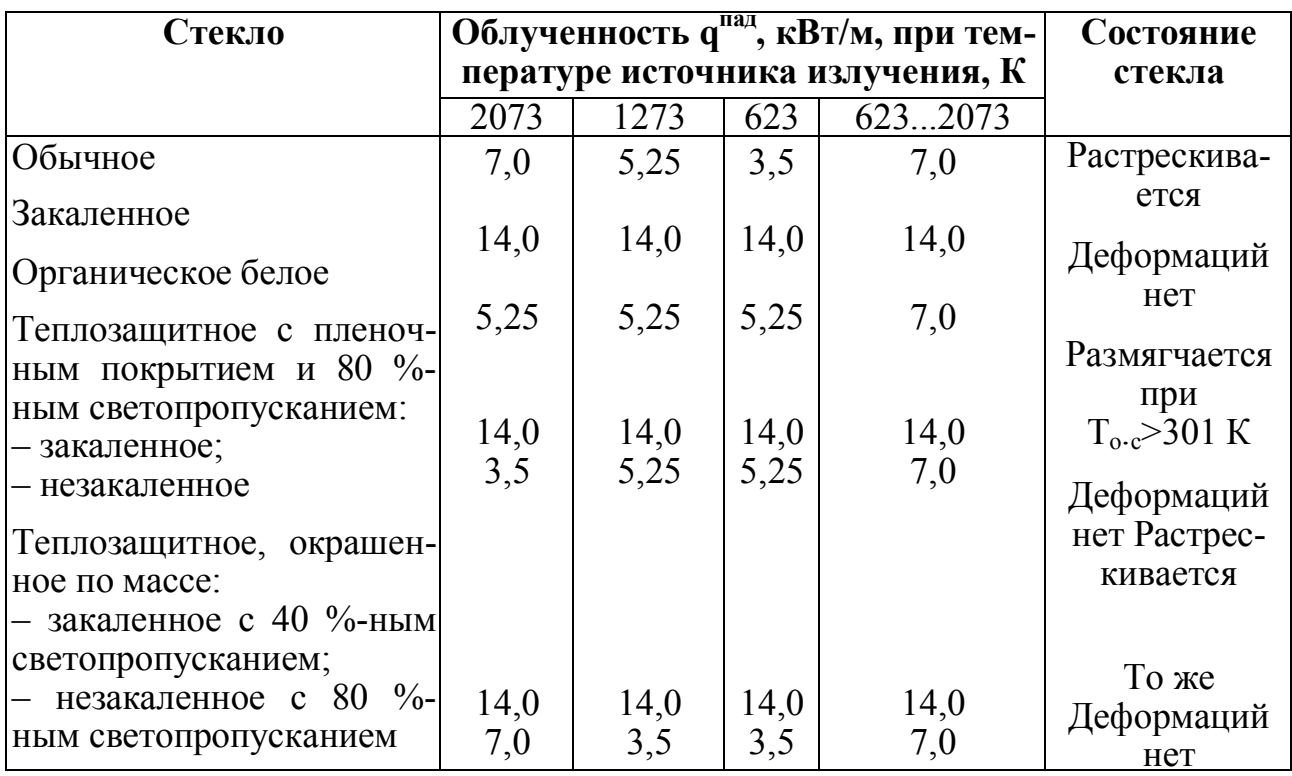

Согласно ГОСТ Р 12.4.011-75, средства промышленной теплозащиты должны удовлетворять следующим требованиям:

• обеспечивать оптимальный теплообмен организма работника со средой обитания;

• обеспечивать необходимую подвижность воздуха (повышение доли конвективной теплоотдачи) с целью достижения комфортных условий;

• иметь максимальную эффективность теплозащиты и обеспечивать удобство эксплуатации.

Эффективность теплозащиты прозрачных экранов существенно зависит от спектрального состава падающего излучения (облученности), определяемого температурой источника теплового излучения (рис. 2.3).

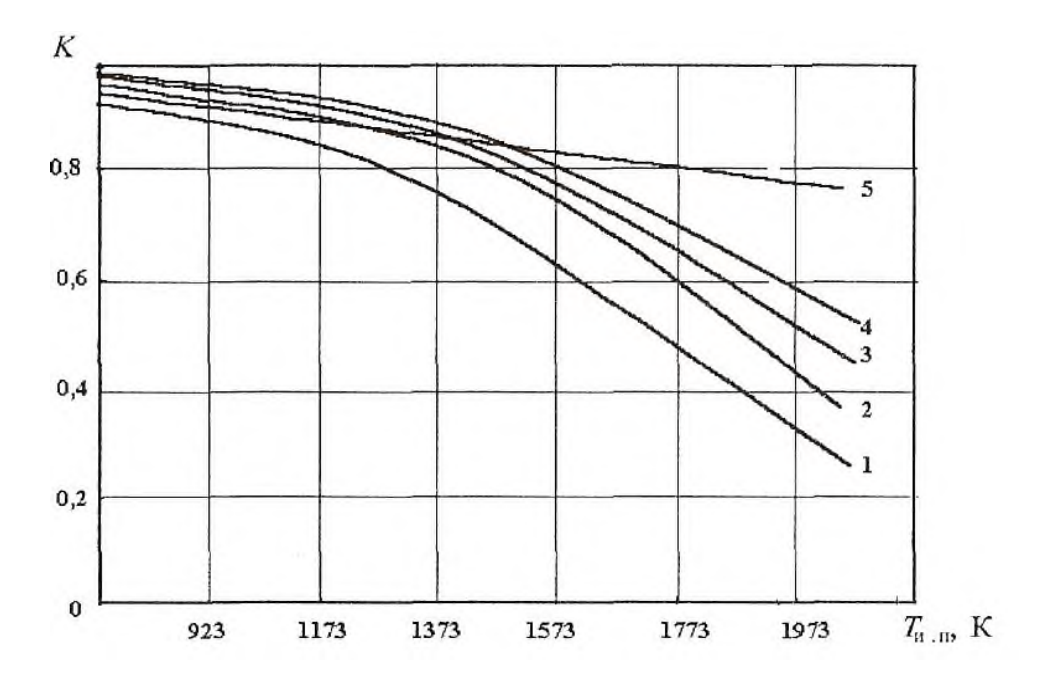

Рисунок 2.3 – Зависимость эффективности теплозащиты стекол К от температуры источника излучения Т:

 $1$  – закаленное силикатное стекло; 2 – закаленное силикатное стекло со стальной сеткой ячейкой 3х3 мм; 3 – органическое стекло; 4 – закаленное стекло с пленочным покрытием со светопропусканием 80 %;  $5$  - закаленное стекло, окрашенное по массе со светопропусканием 40 %.

Для правильного выбора защитных средств необходимо знать, какова плотность теплового потока излучения источника, воздействующего на персонал или оборудование. В общем случае расчет можно провести по формуле:

$$
q^{\cos} = \varepsilon \cdot C_0 \cdot \left(\frac{T}{100}\right)^4,\tag{2.15}
$$

где  $C_0 = 5{,}67Bm/(m^2 \cdot K^4)$  носит название константы излучения абсолютно черного тела (АЧТ).

Величину плотности теплового потока падающего излучения q<sup>пад</sup> в охране труда называют облученностью.

Для ориентировочных расчетов облученности применяют эмпирическую формулу:

$$
q^{na\partial} = q^* \cdot l^{-n} \cdot \cos \Theta , \qquad (2.16)
$$

где *q\** – максимально возможная плотность потока излучения конкретного источника, кВт/м;

*l* – расстояние от источника до объекта, м;

*п* – константа;

 – угол между нормалью к поверхности источника и линией, соединяющей центры поверхностей источника и приемника излучения.

Значения *q\** и *п* приведены в таблице 2.15.

Таблица 2.15 – Значения *q\** и *п* для основных источников теплового излучения металлургических цехов

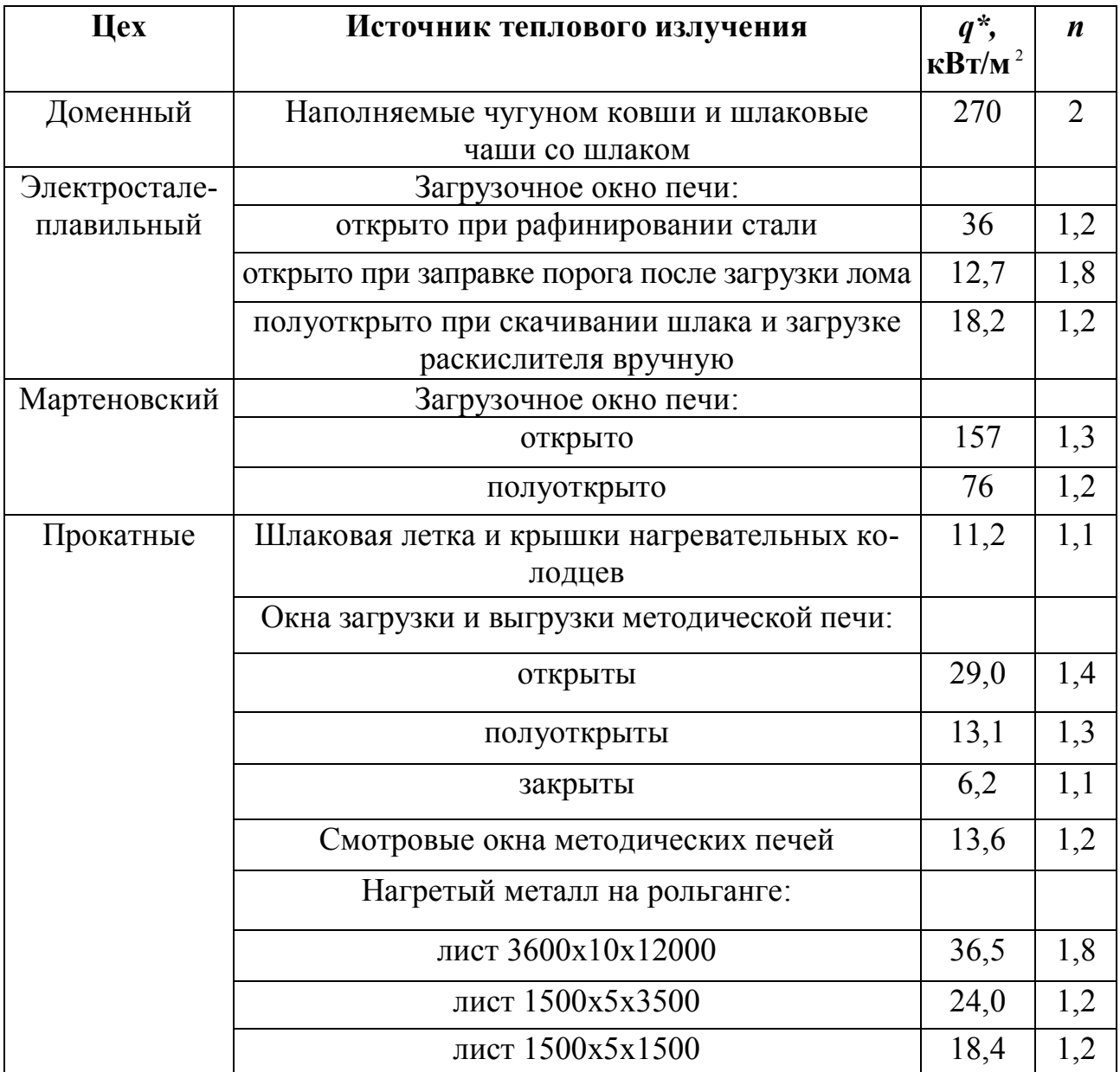

Эффективность любого теплозащитного устройства оценивается как:

$$
K = (q^{\text{naq}} - q^{\text{TPOT}}) / q^{\text{naq}} \tag{2.17}
$$

Зная эффективность теплозащитного устройства K, можно найти плотность теплового потока пропущенного излучения:

$$
q^{npon} = q^{na\partial} \cdot (1 - K) \tag{2.18}
$$

**Пример 1.** Максимальная температура наружной поверхности задней стенки мартеновской печи (у головки) в конце кампании достигает  $T_{\text{un}}$  = 650 K. Излучающая поверхность – шамотный кирпич со степенью черноты  $\varepsilon_{\rm \scriptscriptstyle H.I.}$  = 0,6. Температура воздуха на задней площадке мартеновской печи в теплый период года достигает  $T_{OC}$  = 313 К.

Сколько надо установить стальных ( $e_5$  = 0,75) и/или дюралюминиевых (s<sub>3</sub> = 0,2) листов, чтобы на поверхности экрана, обращенной в сторону рабочей площадки, температура не превышала требуемой санитарными нормами *(Тсм* = 318 К)?

#### *Решение*

Установка экранов проводится таким образом, чтобы они не выступали за слябы печи. Примем в первом приближении, что на печи установлены два стальных экрана *(п=* 2).

По формуле (2.13) найдем приведенную степень черноты системы печь – два экрана:

$$
\varepsilon_{IP}^{n=2} = 1/[0,6^{-1}+2(0,75^{-1}+0,75^{-1})-(2-1)]=0,16.
$$

По формуле (2.12) найдем температуру экрана на поверхности, обращенной в сторону рабочей площадки:

$$
T_3^{n=2} = 100 \big[ 0.16(650/100)^4 + 0.75(313/100)^4 \big] / [0.75 + 0.16] \big]^{0.25} = 452.5 K.
$$

Поскольку полученное значение температуры поверхности экранов значительно превышает требование санитарных норм, рассмотрим случай установки четырех стальных экранов  $(n = 4)$ :

$$
\varepsilon_{IP}^{n=4} = 1/[0,6^{-1} + 2(4 \cdot 0,75^{-1}) - (4-1)] = 0,107;
$$
  
\n
$$
T_3^{n=4} = 100 \{ [0,107(650/100)^4 + 0,75(313/100)^4] / [0,75+0,107] \}^{0,25} = 418K
$$

Как следует из результатов проведенных расчетов, каждый дополнительный экран снижает температуру примерно на 20 К, так что для снижения температуры экрана до 318 К потребуется установка еще пяти экранов, то есть всего их будет девять.

Пример 2. Нагревательный колодец с открытой крышкой размерами 15х6  $M<sup>2</sup>$  имеет температуру 1673 К и степень черноты  $\varepsilon = 0.95$ . Пульт управления нагревательными колодцами имеет оконный проем размером  $3x2$  м<sup>2</sup> и расположен по продольной оси нагревательного колодца на удалении  $l_1 = 20$  м. Определить величину облученности сварщика, находящегося на пульте управления, при наличии простого застекления оконного проема пульта.

#### Решение

Плотность теплового потока собственного излучения нагревательного колодца определяем по формуле:

$$
q^{co6} = \varepsilon C_0 (T/100)^4;
$$

$$
q^{\text{co6}} = 0.95 \cdot 5.67 (1673/100)^4 = 421978
$$
,  $6 \text{ Br/m}^2 = 421.98 \text{ kBr/m}^2$ .

Величину плотности теплового потока, падающего на оконный проем пульта управления (облученность), определим по эмпирической формуле 2.16:

$$
q^{na\partial} = q^* \cdot l^{-n} \cdot \cos \Theta, \ \kappa \sinh^2.
$$
В таблице 2.15 для крышки нагревательного колодца (в закрытом состоянии) приведены значения  $q^*$ = 11,2 кВт/м<sup>2</sup> и  $n$  = 1,1. В случае открытой крышки можно принять, что  $q^* = q^{co6} = 421{,}98$  к $Br/m^2$  , оставляя значение *п* тем же.

Величина *l* равна длине гипотенузы прямоугольного треугольника с вершинами в центрах оконного проема и ячейки колодца и на полу рабочей площадки под центром оконного проема (рис. 2.4).

$$
l = \sqrt{[(1+1)^2 + (20+7.5)^2]} = 27.57 \text{ m};
$$
  
\n
$$
\cos \Theta = (20+7.5)/27.57 = 0.0725.
$$

Тогда

$$
q^{T A A} = 421.9 \cdot 20^{-1.1} \cdot 0.0725 = 0.8 \text{ kBr/m}^2 = 800 \text{ Br/m}^2.
$$

Согласно таблице 2.14, при такой величине плотности падающего теплового потока (облученности) для застекления оконного проема пульта управления можно выбрать стекло, но целесообразно выбрать тип стекла, не подверженный растрескиванию и недеформирующийся. С учетом сказанного, следует выбрать закаленное стекло или теплозащитное стекло с пленочным покрытием с 80 % ным светопропусканием (как закаленное, так и незакаленное).

При температуре источника теплового излучения *Т* = 1673 К эффективность теплозащиты стекол равна:

– для закаленного силикатного стекла *К =* 0,55,

– для закаленного стекла с пленочным покрытием со светопропусканием  $80\% K = 0.75$ .

Величина плотности теплового потока пропущенного излучения равна:

– для силикатного стекла

$$
q^{IPOII} = 800 (1 - 0.55) = 360 \,\text{Br/m}^2;
$$

– для теплозащитного стекла с пленочным покрытием со светопропусканием 80 %

$$
q^{IPOII} = 800 (1 - 0.75) = 200 B_T/m^2;
$$

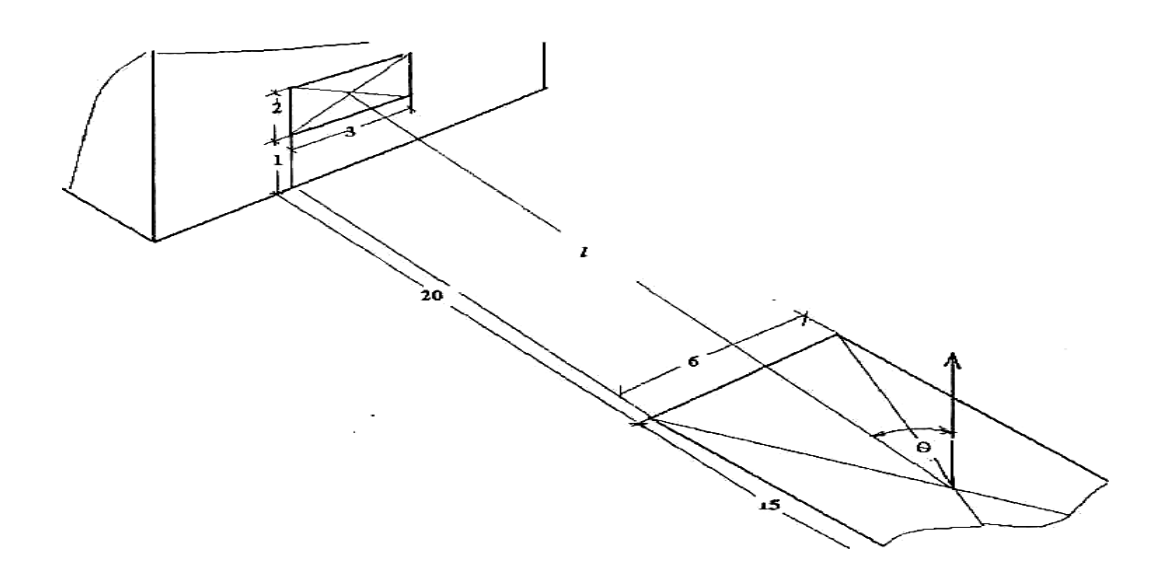

*Рисунок 2.4 – Расчетная схема для определения плотности теплового потока*

Даже при установке теплозащитного стекла с пленочным покрытием со светопропусканием 80 % величина облученности оператора за стеклом превышает величину 140 Вт/м.

Для снижения величины облученности до допустимых значений следует снизить светопропускание стекла и установить закаленное стекло, окрашенное по массе, со светопропусканием 40 %, имеющее эффективность теплозащиты 0,83.

Тогда:

$$
q^{IPOII} = 800 (1 - 0.83) = 136 B_T/m^2 < 140 B_T/m^2.
$$

Таким образом, при использовании для остекления оконного проема пульта управления теплозащитного стекла с пленочным покрытием со светопропусканием 40 % условия теплозащиты персонала выполняются.

### *Расчет защитного заземления*

Применение защитных мер регламентируется Правилами устройства электроустановок (ПУЭ). Наиболее распространенными техническими средствами для защиты людей являются: защитное заземление, зануление, выравнивание потенциалов, защитное отключение и др.

*Защитным заземлением* называется преднамеренное электрическое соединение с землей или ее эквивалентом металлических нетоковедущих частей, которые могут оказаться под напряжением. Безопасность обеспечивается заземлением корпуса системой заземлителей, имеющих малое сопротивление. Защитное заземление применяют в сетях напряжением до 1000В с изолированной нейтралью и в сетях напряжением свыше 1000В как с изолированной, так и с заземленной нейтралью.

По расположению заземлителей относительно заземленных корпусов заземления делят на выносные и контурные*.* В первом случае заземлители располагаются на некотором удалении от заземляемого оборудования, во втором – по контуру вокруг заземленного оборудования на небольшом (несколько метров) расстоянии друг от друга. В качестве искусственных заземлителей используют вертикально расположенные стержни из уголковой стали или стальных труб. Заземлители соединяют стальной полосой, которую приваривают к каждому заземлителю. Заземлители с заземляемым оборудованием соединяют металлическими проводниками.

Сопротивления заземления*,* согласно ПУЭ, нормируются в зависимости от напряжения электроустановки. В электроустановках напряжением до 1000В сопротивление заземления должно быть не выше 4Ом. Если же суммарная мощность источников (трансформаторов, генераторов), подключенных к сети, не превышает 100кВА, сопротивление должно быть не больше 10Ом. В электроустановках напряжением выше 1000В с малым током замыкания (менее 500А) допускается сопротивление заземления не более 10Ом, а с большим (более  $500A$ ) – не выше 0,50м.

Прокладка заземляющих проводников производится открыто по конструкциям зданий, в том числе по стенам. Заземляющие проводники в закрытых помещениях должны быть доступны для осмотра. Ответвления от магистралей к электроприемникам напряжением до 1000В допускается прокладывать

скрытно непосредственно в стене, под чистым полом и тому подобное с предварительной защитой их от воздействия агрессивных сред. Такие ответвления не должны иметь соединений.

В наружных установках заземляющие проводники допускается прокладывать в земле, в полу, а также по краю площадок фундаментов технологических установок и т. п.

Присоединение заземляемого оборудования к магистралям заземления осуществляется с помощью отдельных проводников. При этом последовательное включение заземляемого оборудования не допускается.

Соединение заземляющих проводников между собой, а также с заземлителями и заземляемыми конструкциями выполняется, как правило, сваркой, а с корпусами аппаратов, машин и другого оборудования – сваркой или с помощью болтов. Отсоединение от главной заземляющей магистрали (шины) должно быть возможно только с использованием инструмента. При этом присоединение заземляющей магистрали к заземлителю – искусственному или естественному – выполняется в двух местах. Открыто проложенные заземляющие проводники должны иметь отличительную окраску: по зеленому фону желтые полосы.

Цель расчета заземления – определить число и длину вертикальных элементов (стержней), длину горизонтальных элементов (соединительных полос) и разместить заземлители на плане электроустановки исходя из значений допустимых сопротивления и максимального потенциала заземлителя.

Расчет сопротивления искусственного защитного заземления будет считаться выполненным правильно, если его величина R не будет превышать установленных нормативных значений (ГОСТ 12.1.038-81, ПУЭ).

Расчет проводится в следующем порядке:

1. Определяют норму сопротивления заземления *R<sup>H</sup>* (по ПУЭ) в зависимости от напряжения, режима работы нейтрали, мощности и других данных электроустановки.

2. Определяют расчетное удельное сопротивление грунта с учетом климатического коэффициента:

$$
p_{\text{pacu}} = p_{\text{ma6n}} \, \Psi,\tag{2.19}
$$

где *ртабл* – удельное сопротивление грунта по таблице 2.16;

*Ψ* – климатический коэффициент по таблице 2.17.

Таблица 2.16 – Значения удельных сопротивлений грунтов при влажности 10 ... 12 % к массе грунта

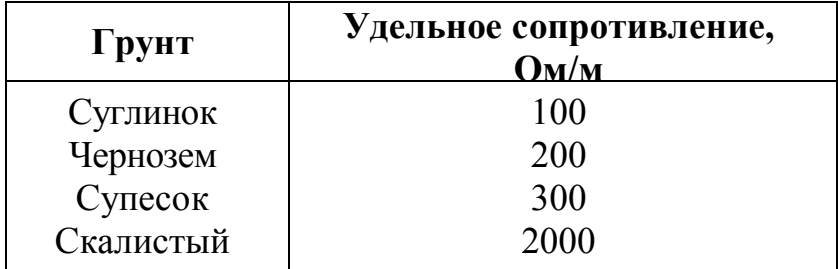

Таблица 2.17 – Значения климатических коэффициентов и признаки зон

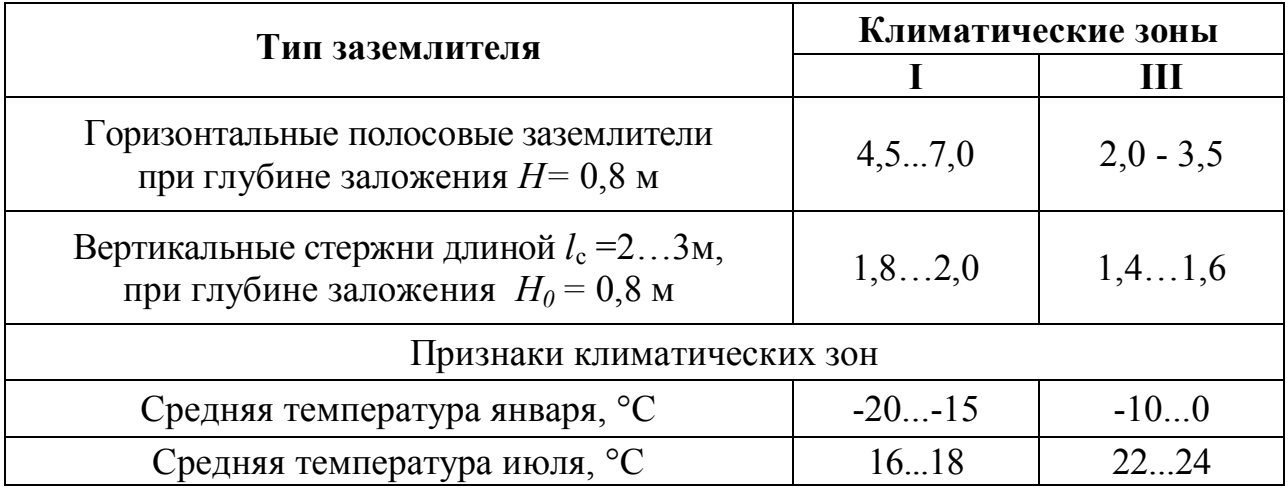

3. Определяют сопротивление одиночного вертикального заземлителя *R<sup>c</sup>* с учетом удельного сопротивления грунта:

$$
R_{C} = \frac{q^{C} p_{AC} q}{2 \pi l_{C}} (\ln \frac{2 l_{C}}{d} + \frac{1}{2} \ln \frac{4 H + l_{C}}{4 H - l_{C}}),
$$
 (2.20)

где *d* – диаметр стержня, м (для уголка с шириной полки в, *d=*0,5 в);

$$
H = H_0 + l/2; \tag{2.21}
$$

4. Учитывая норму сопротивления заземления R<sub>н</sub>, определяют число вертикальных заземлителей без учета взаимного экранирования:

$$
n = R_c / R_H. \tag{2.22}
$$

5. Разместив заземлители на плане и задавшись отношением η расстояния между одиночными заземлителями *S* к их длине *l*с, определяют с учетом коэффициента использования вертикальных стержней (табл. 2.18) окончательно их число  $n_1 = n/\eta_c$  и сопротивление заземлителей – без учета соединительной полосы  $R_{cc} = R_c/(n_1 \eta_c)$ .

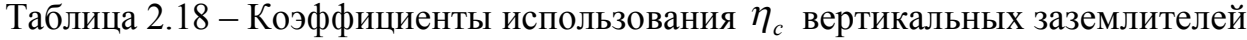

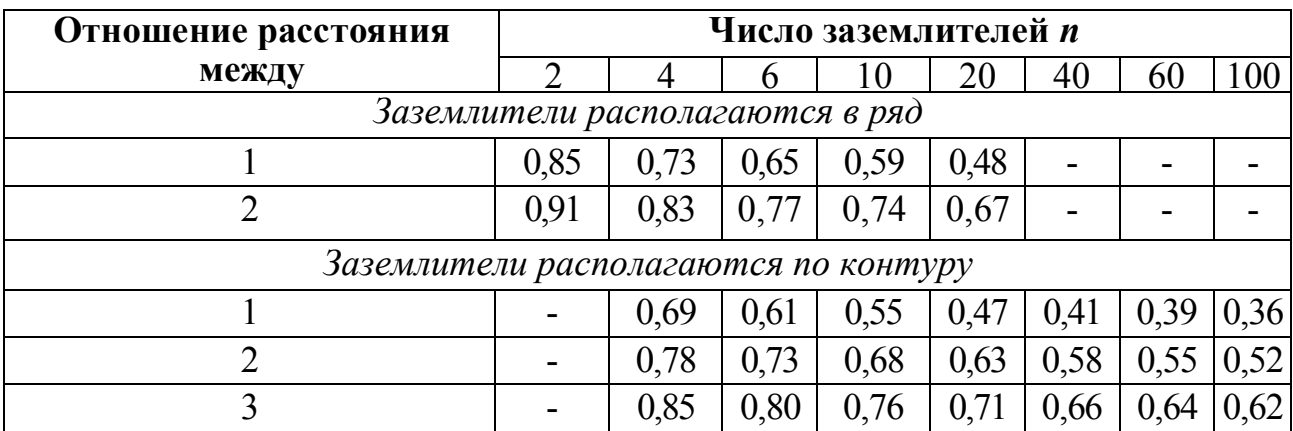

6. Определяют сопротивление соединительной полосы:

$$
R_{\Pi} = \frac{q^{\Pi_{PACY}}}{2\pi l_C} \ln \frac{2l_{\Pi}^{2}}{bH_1},
$$
 (2.23)

где  $l_{\rm n}$  = 1,05(n<sub>1</sub>-1)*S* – длина соединительной полосы;

b, *Н*<sup>1</sup> – ширина и глубина заложения полосы.

С учетом коэффициента использования полосы  $\eta_{\Pi}$  (таблица 2.19) уточняют:

$$
R'_{\Pi} = R_{\Pi} / \eta_{\Pi} \quad . \tag{2.24}
$$

Таблица 2.19 – Коэффициенты использования  $\eta_{\text{II}}$  горизонтальной полосы, соединяющей вертикальные заземлители

| Отношение расстояния                              | Число вертикальных заземлителей <i>п</i> |      |      |      |      |      |      |      |
|---------------------------------------------------|------------------------------------------|------|------|------|------|------|------|------|
| между заземлителями                               | $\mathcal{D}$                            |      |      | 10   | 20   | 40   | 60   | 100  |
| к их длине                                        |                                          |      |      |      |      |      |      |      |
| Вертикальные заземлители располагаются в ряд      |                                          |      |      |      |      |      |      |      |
|                                                   | 0,85                                     | 0.77 | 0.72 | 0,62 | 0.42 |      |      |      |
|                                                   | 0.94                                     | 0.89 | 0,84 | 0.75 | 0,56 |      |      |      |
| Вертикальные заземлители располагаются по контуру |                                          |      |      |      |      |      |      |      |
|                                                   |                                          | 0.45 | 0.40 | 0,34 | 0.27 | 0,22 | 0.20 | 0,19 |
|                                                   |                                          | 0.55 | 0,48 | 0,40 | 0,32 | 0.29 | 0,27 | 0,23 |
|                                                   |                                          | 0.70 | 0,64 | 0,56 | 0.45 | 0,39 | 0,36 | 0.33 |

7. Определяют общее сопротивление заземляющего устройства и соединявшей полосы:

$$
R = \frac{R_{CC} \cdot R_{\pi}^{*}}{R_{CC} + R_{\pi}^{*}}
$$
 (2.25)

и проверяют, соответствует ли оно нормативному значению *RH.*

**Пример 3.** Заземлению подлежит оборудование производственного участка, работающего под напряжением 380 В. Мощность питающего трансформатора 200 кВА, схема соединения обмоток Y/∆н, то есть на стороне высокого напряжения – глухозаземленная нейтраль, на стороне низкого – изолированная нейтраль. Грунт – суглинок, климатическая зона – III.

Для заземляющего устройства в качестве вертикальных стержней предполагается использовать угловую сталь с шириной полки 40 мм, длиной 3 м; в качестве соединительной полосы – стальную шину сечением 40 х 4 мм.

*Решение*

1. Токи замыкания на землю в подобных установках меньше 500А, поэтому для заданной мощности трансформатора нормированное сопротивление заземляющего устройства *RH <* 4Ом.

2. Удельное сопротивление грунта р<sub>табл</sub> = 100 Ом · м (табл. 2.16).

С учетом климатических коэффициентов  $\Psi_c = 1, 4$ ;  $\Psi_n = 2$  (табл. 2.17) расчетные удельные сопротивления:

> $p_c = 100 \cdot 1,4 = 140 \text{ Om} \cdot \text{m},$  $p_{\text{n}} = 100 \cdot 2 = 200 \text{ OM} \cdot \text{M}.$

3. Эквивалентный диаметр стержней *d* = 0,95 • 0,04 = 0,038 м.

Сопротивление одиночного заземлителя при  $H_0 = 0.5$  м, и  $H = 0.5 + 3/2 = 2$ м определяем по формуле (2.23):

$$
R_C = \frac{140}{2\pi \cdot 3} (\ln \frac{2 \cdot 3}{0.038} + \frac{1}{2} \ln \frac{4 \cdot 2 + 3}{4 \cdot 2 - 3}) = 40,5OM.
$$

4. Без учета взаимного экранирования число заземлителей:

$$
n = 40,5/4 - 10
$$
 *III.*

5. Заземляемый объект – небольшое, отдельно стоящее здание, поэтому заземляющее устройство выбираем контурное в виде прямоугольника (рис. 2.5) с ориентировочным соотношением сторон 2 x 3.

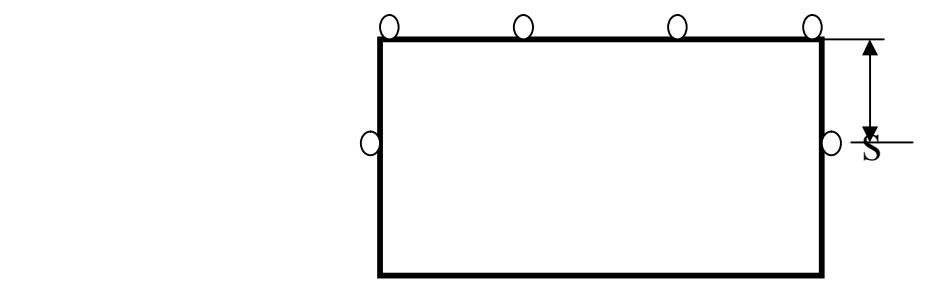

 $\overline{O}$  $\circ$  $\circ$  $\overline{O}$ 

*Рисунок 2.5 – Схема заземления*

Исходя из реальных условий, отношение берем *S/l* = 1. Тогда n*<sup>с</sup>* = 0,55 (табл. 2.18) и n<sub>1</sub> =  $10/0,55 = 18$  шт.

Сопротивление заземлителей *R*сс = 40,5/(18•0,55) = 4,1 Ом.

6. Длина соединительной полосы  $l_n = 1,05 \cdot 17 \cdot 3 = 53,5$ м;  $H_1$  берем равной *Н<sup>0</sup> =* 0,5 м. Тогда сопротивление соединительной полосы по формуле:

$$
R_{\scriptscriptstyle \Pi} = \frac{140}{2\pi \cdot 53,5} \ln \frac{2 \cdot 53,5^2}{0,04 \cdot 0,5} = 7,450 \text{m}.
$$

С учетом коэффициента использования полосы  $\eta_{\text{n}} = 0.28$  (табл. 2.19).

$$
R_{\Pi}^* = 7,45/0,28 = 26,6 \text{ } O_M.
$$

7. Общее сопротивление заземляющего устройства находим по формуле:

$$
R = \frac{4,1 \cdot 26,6}{4,1+26,6} = 3,550M.
$$

Полученное расчетное сопротивление *R* удовлетворяет требованиям ПУЭ:  $R < R_H = 4$  *Ом*. Стержневые заземлители длиной по 3 м в количестве 18 шт. расположены в прямоугольном контуре размером 11x16 м.

#### *Расчет зануления*

*Занулением* называется преднамеренное электрическое соединение с нулевым защитным проводником металлических нетоковедущих частей, которые могут оказаться под напряжением. Цель зануления – обеспечить быстрое отключение установки от сети при замыкании фазы (или фаз) на ее корпус, а также снизить напряжение на корпусе в аварийный период. Это достигается превращением замыкания на корпус в однофазное короткое замыкание с созданием в этой цепи тока, достаточного для срабатывания защиты. Зануление применяется в трехфазных четырехпроводных сетях напряжением до 1000В с глухозаземленной нейтралью.

Согласно ПУЭ ток однофазного короткого замыкания должен превышать не менее чем в 3 раза номинальный ток плавкой вставки или ток срабатывания автоматического выключателя с обратной зависимой от тока характеристикой. При защите сети автоматическими выключателями, имеющими только электромагнитный расцепитель, коэффициент кратности тока выключателей с номинальным током до 100А следует принимать равной 1,4, а для прочих – 1,25. Полная проводимость нулевого провода во всех случаях должна быть не менее 50 *%* проводимости фазного провода. Если эти требования по каким-либо причинам не удовлетворяются, отключение при замыкании на корпус должно обеспечиваться специальными защитами, например, защитным отключением.

Цель расчета зануления – определить сечение защитного нулевого провода, удовлетворяющее условию срабатывания максимальной токовой защиты, при известных остальных параметрах сети и заданных параметрах автоматического выключателя или плавкой вставки. Принципиальная схема зануления представлена на рисунке 2.6.

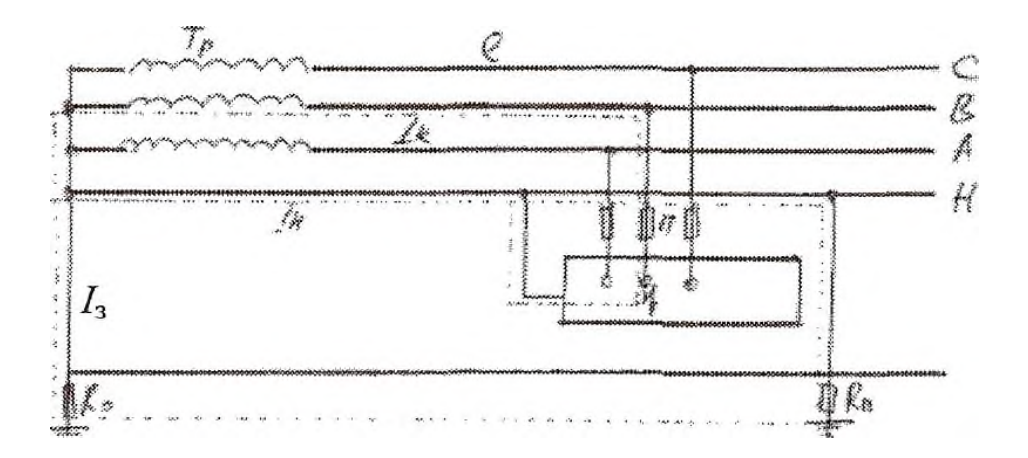

*Рисунок 2.6 – Схема зануления установки*

При замыкании на зануленный корпус электроустановки ток короткого замыкания *1<sup>К</sup>* проходит через следующие участки цепи: фазный провод В, обмотки трансформатора Тр, нулевой проводник Н, а также по параллельной ветви: заземление нейтрали *R<sup>0</sup> ,* участок грунта, повторное заземление *Rn.* Сопротивление петли «фаза – нуль» обычно не превышает 2 Ом, а сопротивление *R<sup>0</sup>* + *Rn*, согласно ПУЭ, должно быть в пределах 7...28 Ом в зависимости от напряжения сети. Поэтому ток  $I_3$ , протекающий через землю, много меньше тока  $I_{\text{H}}$ , проходящего по нулевому проводнику, и можно считать *I*<sup>к</sup> = *I*н. Тогда:

$$
I_{\kappa} \geq K I_{\text{HOM}},\tag{2.26}
$$

где *I*ном – номинальный ток срабатывания устройства защиты П;

*к* – коэффициент кратности номинального тока.

Значение *I<sub>ном</sub>* определяется мощностью подключенной электроустановки и выбирается из условия несрабатывания при протекании рабочих токов электроустановки. Например, для электродвигателей ток *I*ном плавких вставок предохранителей должен в 1,6-3 раза превышать номинальные токи.

Расчетный ток короткого замыкания с учетом полного сопротивления петли «фаза — нуль» Z  $_{\textit{\textbf{n}}}$  :

$$
I_H = \frac{U_{\phi}}{\frac{Z_T}{3} + Z_{\pi}},
$$
\n(2.27)

где  $U_{\phi}$  – фазное напряжение сети;

 $Z_T$  – сопротивление трансформатора.

Значения Z<sub>T</sub> в зависимости от мощности трансформатора P и схемы соединения обмоток «звезда – звезда»  $Y/Y_H$  или «треугольник – звезда»  $\Delta/Y_H$ с четвертым нулевым защитным проводником с низкой стороны трансформатора приведены в таблице 2.18.

Для трансформаторов с вторичным напряжением 220/128 В  $Z_T$  следует уменьшить в 3 раза.

Таблица 2.18 – Расчетные сопротивления трансформаторов при вторичном напряжении 380/220В

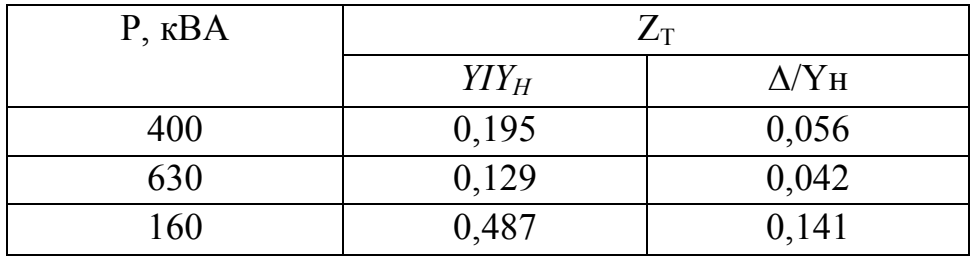

Полное сопротивление проводников петли «фаза – нуль»:

$$
Z_{\Pi} = \sqrt{(R_{\phi} + R_{\mu})^2 + (x_{\phi} + x_{\mu} + x_{\Pi})^2},
$$
 (2.28)

где *Rф*, *R<sup>H</sup>* – активные сопротивления фазного и нулевого провода;

*хф, х<sup>н</sup>* – внутренние индуктивные сопротивления фазного и нулевого проводов;

*х<sup>П</sup>* – внешнее индуктивное сопротивление петли «фаза – нуль».

Для медных и алюминиевых проводников фаз по известным данным: сечению  $S_{\phi}$  (мм<sup>2</sup>), длине *l* (м) и удельному сопротивлению проводника *р* (Ом · мм/м) (для меди  $p = 0.018$ , а для алюминия  $p = 0.028$ ) – определяется сопротивление:

$$
R_{\phi} = \frac{p}{s} \int_{\phi} S_{\phi} \,. \tag{2.29}
$$

Значение *х<sup>ф</sup>* для медных и алюминиевых проводников мало, поэтому им можно пренебречь.

Если нулевой защитный проводник выполнен из стали прямоугольного или круглого сечения, то:

$$
R_H = r_1 l / , x_H = x_1 l, \tag{2.30}
$$

где  $r_1$  *и*  $x_1$  – активное и внутреннее индуктивное сопротивление на 1 км проводника, значения которых указаны в таблице 2.19. Они зависят от его профиля и площади сечения *SH,* а также от ожидаемой плотности тока в проводнике  $i_{H}$  (А/мм<sup>2</sup>).

Таблица 2.19 – Значения  $r_1$  и  $x_1$ , Ом/км, стальных проводников при переменном токе ( $f = 50 \Gamma$ ц)

| Размеры     | $S_H$ MM |         | $h = 0.5$ |         | $i_{H} = 1,0$ |         | $i_{H}$ = 1,5 | $i_{H} = 2,0$ |         |
|-------------|----------|---------|-----------|---------|---------------|---------|---------------|---------------|---------|
| сечения, мм |          | $r_{1}$ | $x_{1}$   | $r_{1}$ | $x_1$         | $r_{1}$ | $x_1$         | $r_{1}$       | $x_{1}$ |
| 20x4        | 80       | 5,24    | 3,14      | 4,20    | 2,52          | 3,48    | 2,09          | 2,97          | 1,78    |
| 30x4        | 120      | 3,66    | 2,20      | 2,91    | 1,75          | 2,38    | 1,43          | 2,04          | 1,22    |
| 30x5        | 150      | 3,38    | 2,03      | 2,56    | 1,54          | 2,08    | 1,25          | 1,60          | 0,98    |
| 40x4        | 160      | 2,80    | 1,68      | 2,24    | 1,34          | 1,81    | 1,09          | 1,54          | 0,92    |
| 60x4        | 200      | 2,28    | 1,37      | 1,79    | 1,07          | 1.45    | 0,87          | 1,24          | 0,74    |
| 50x5        | 250      | 2,10    | 1,26      | 1,60    | 0,96          | 1,28    | 0,77          |               |         |

$$
i_{H} = I_{H} / S_{H}.
$$
 (2.31)

При выборе сечения нулевого проводника следует обеспечить  $\dot{l}_H = 0, 5... , 2, 0$  A/мм.

Материал и сечение разных проводников выбирают исходя из мощности потребителей энергии, а материал и сечение нулевого защитного проводника – должны удовлетворять условию:

$$
Z_{\rm H} < 2 Z_{\rm \phi}, \tag{2.32}
$$

где  $Z_H$  и  $Z_\phi$  – полные сопротивления соответственно нулевого и фазного проводника.

Внешнее индуктивное сопротивление *х<sup>П</sup>* , Ом, петли "фаза-нуль", если используется воздушная линия электропередачи и частота тока *f*= 50 Гц, можно определить по формуле:

$$
x_{\Pi} = 0,1256l \cdot \ln(2D/d),\tag{2.33}
$$

где *l* – длина линии, км;

*D* – расстояние между проводниками линии, м;

*d* – диаметр проводников, м.

Для грубых расчетов используют формулу  $x_{II} = 0.6l$ , что соответствует  $D = 1$ м. Для уменьшения значения *х<sup>П</sup>* нулевой защитный проводник следует прокладывать рядом с фазным. Если нулевой проводник является четвертой жилой кабеля или металлической трубой, в которой расположены фазные проводники, то х*<sup>П</sup>* мало по величине и им можно пренебречь.

Если источник питания и линия электропередачи заданы, то необходимо выбрать соответствующий автоматический выключатель, используя приведенные выше рекомендации. Если автоматический выключатель задан, тогда необходимо определить сечение нулевого провода. В обоих случаях проводится расчет на срабатывание выключателя. Если в результате расчета условие выполняется, то расчет окончен, а если нет, то его повторяют, выполнив одно из мероприятий: изменяют параметры выключателя; утолщают нулевой защитный проводник; измеряют параметры фазных проводников.

**Пример 4.** Электроустановка снабжается энергией от трансформатора мощностью 630 кВА, напряжением 10/0,4 кВ со схемой соединения обмоток *Y/YH.* Линия 380/220 В протяженностью 300 м состоит из трех проводников сечением 15 мм<sup>2</sup>, нулевой защитный проводник – стальная полоса сечением 50 х 4 – проложена в 20 см от фазных проводников. Проверить, обеспечивается ли отключающая способность зануления распределительного щитка, если в качестве зашиты используется автоматический выключатель с  $I_{\rm HOM}$   $^=$  60 A.

*Решение*

Определяем по формуле для автоматического выключателя  $1_K = 1,4 \cdot 60 =$ 84 А.

Находим сопротивление обмоток трансформатора  $Z_T = 0,129$  Ом.

Далее рассчитываем по формуле (2.28) полное сопротивление петли «фаза – нуль» при *l* = 300 м:

$$
R_{\phi} = 0.028 \cdot 300/15 = 0.56
$$
OM.

Согласно формуле (2.18):

$$
i_n = 84/(50 \cdot 4) = 0,42
$$
 A/mm<sup>2</sup>.

Считая *i<sup>н</sup>* = 0,5, по таблице 2.19 для нулевого защитного проводника находим *r<sup>1</sup> =* 2,28 Ом/км, x*<sup>1</sup>* = 1,37 Ом/км. Тогда *R<sup>H</sup>* = 2,28 ∙ 0,3 = 0,684 Ом;  $x_{\text{n}}=1,73 \cdot 0,3=0,411 \text{ OM}.$ 

Условие формулы (2.19) выполняется:  $Z_H = 0.8$ ;  $2 \cdot Z_\text{th} = 1.1$ ;  $Z_H < 2 Z_\text{th}$ .

Внешнее индуктивное сопротивление проводников согласно формуле (2.20) берем с запасом:

$$
x_{\text{n}} = 0,1256 \cdot 0,3 \cdot \text{In} (2 \cdot 0,2/0,00564) = 0,161 \text{ On}.
$$

По формуле 2.16 находим  $Z_{II} = 1,37$  Ом, затем по формуле 2.15 определяем *I*<sup>н</sup> = 156 А. Следовательно, условие 2.14 выполняется, и отключение распределительного щитка в аварийной ситуации также обеспечивается.

### *Расчет средств защиты от шума*

Шум – это беспорядочное сочетание звуков различной частоты и интенсивности, возникающих при упругих колебаниях в твердых, жидких и газообразных средах.

Для частотной характеристики шума звуковой диапазон разбивают на октавные полосы частот, где верхняя граничная частота *f<sup>в</sup>* равна удвоенной нижней частоте  $f_{\mu}$ , то есть  $f_{\theta}/f_{\mu} = 2$ . Октавная полоса характеризуется среднегеометрической частотой $f_{cp}$  =  $\sqrt{\mathrm{f}_{_\mathrm{H}}\cdot\mathrm{f}_{_\mathrm{B}}}$  .

Уровень звука – это измеренное значение шума с учетом коррекции, приближенно отражающей чувствительность человеческого уха (по шкале ампер шумомера), измеряемое в децибел-амперах (дБА).

Уровни звука и звукового давления в октавных частотах для основного оборудования металлургического производства и предельно допустимые уровни звукового давления приведены в таблицах 2.20 и 2.21 соответственно.

Таблица 2.20 – Уровень звукового давления в рабочей зоне промышленного оборудования

| $N2$ $\pi/\pi$ | Наименова-<br>ние оборудо-<br>вания | Уровни звукового давления, дБ,<br>в октавных полосах<br>со среднегеометрическими частотами, Гц |     |         |                      |                      |                 |                 |                 |                 |                   |
|----------------|-------------------------------------|------------------------------------------------------------------------------------------------|-----|---------|----------------------|----------------------|-----------------|-----------------|-----------------|-----------------|-------------------|
|                |                                     | 31,5                                                                                           | 63  | 125     | 250                  | 500                  | 100<br>$\theta$ | 200<br>$\Omega$ | 400<br>$\theta$ | 800<br>$\theta$ | ка, дБ.<br>Уровни |
| $\mathbf{1}$   | ДСП $(5)$ т)                        | 107                                                                                            | 118 | 119     | 112                  | 116                  | 111             | 103             | 97              | 65              | 118               |
| $\overline{3}$ | ДСП (200 т)                         | 103                                                                                            | 127 | 125     | 123                  | 129                  | 123             | 120             | 114             | 103             | 126               |
| $\overline{4}$ | Мартеновская<br>печь 300 т          | 97                                                                                             | 103 | 103     | 107                  | 104                  | 107             | 102             | 95              | 81              | 109               |
| 5              | Нагреватель-<br>ная печь            | 97                                                                                             | 100 | 104     | 104                  | 97                   | 95              | 88              | 81              | 71              | 107               |
| 6              | Агрегат резки<br>листа              | 94                                                                                             | 105 | 108     | 110                  | 11                   | 112             | 113             | 115             | 114             | 116               |
| $\overline{7}$ | Участок<br>шаровых<br>мельниц       | 98                                                                                             | 101 | 10<br>3 | 10<br>$\overline{4}$ | 10<br>$\overline{7}$ | 110             | 109             | 104             | $\overline{95}$ | 112               |

Таблица 2.21 – Предельно допустимые уровни звукового давления для основных видов трудовой деятельности

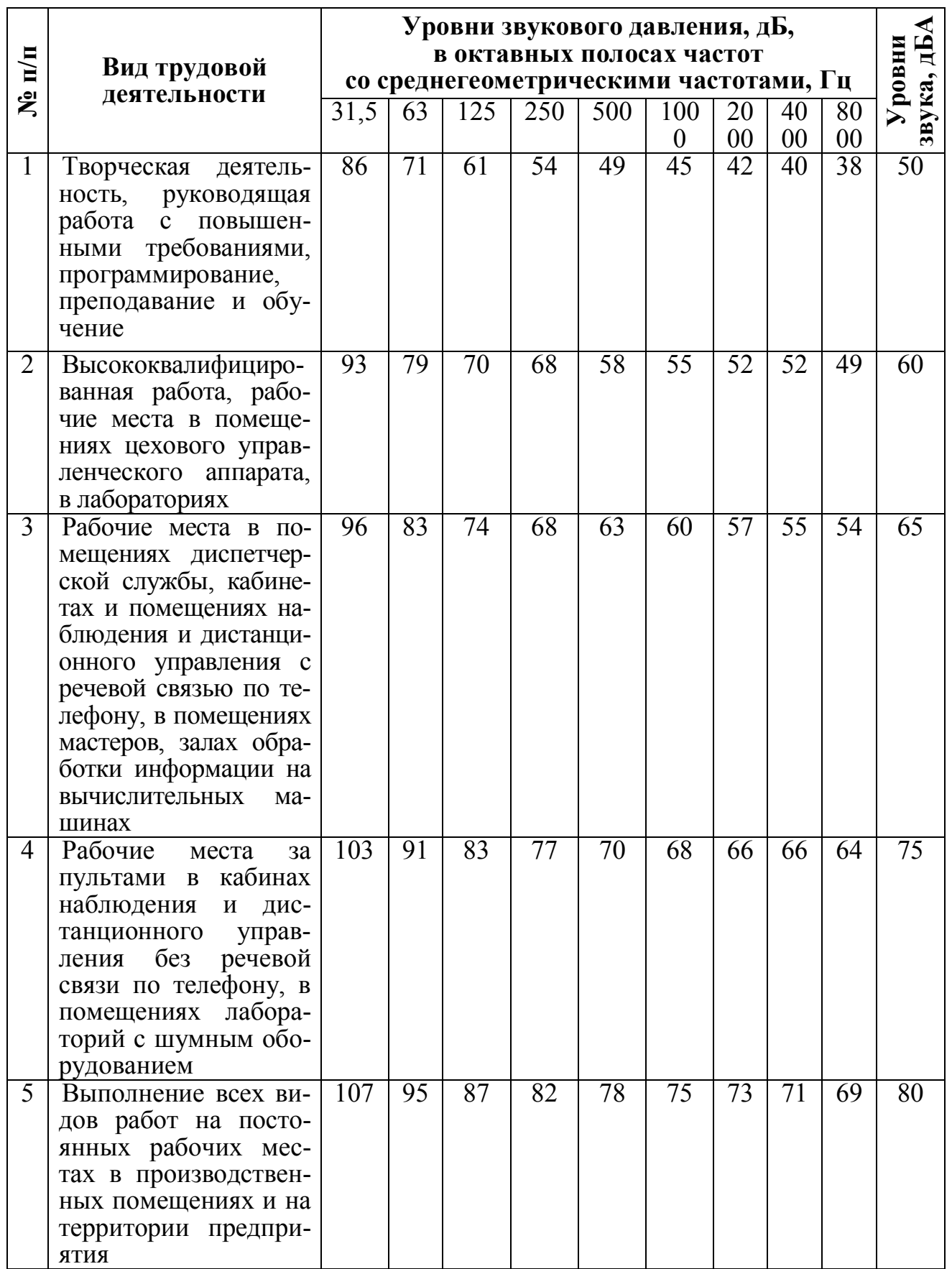

Основной способ борьбы с шумом связан с *уменьшением звуковой мощности по пути распространения шума.* Снижение уровня шума, распространяющегося по воздуху, наиболее радикально может быть осуществлено устройством на пути его распространения звукоизолирующих преград. Принцип звукоизоляции заключается в том, что большая часть падающей на преграду звуковой энергии отражается и лишь незначительная ее часть проникает через преграду. *Звукоизоляцией* называется ослабление звуковой энергии при передаче ее через преграду.

Практически это достигается использованием звукоизолирующих ограждений, звукоизолирующих кабин и пультов управления, звукоизолирующих кожухов и акустических экранов. К звукоизолирующим ограждениям относятся стены, перекрытия, перегородки, остекленные проемы, окна, двери.

Механизм передачи звука через ограждения состоит в том, что звуковая волна, падающая на ограждение, приводит его в колебательное движение с частотой, равной частоте звуковых колебаний. В результате ограждение становится источником звука и излучает его в окружающую среду. Количество прошедшей звуковой энергии растет с увеличением амплитуды колебаний. Кроме того, характер и значения звукоизоляции ограждения в значительной степени зависят от частоты падающего звука.

В первом частотном диапазоне на низких частотах (*f <* 100 Гц) вблизи частот собственных колебаний ограждения звукоизолирующие качества ограждения определяются его жесткостью и внутренним трением материала.

Во втором частотном диапазоне (100  $\leq f \leq 3500$  Гц) звукоизоляция зависит от массы ограждения и частоты падающего звука.

В третьем частотном диапазоне (*f >* 3500 Гц) звукоизоляция однослойного ограждения значительно снижается из-за эффекта волнового совпадения, наступающего при равенстве длин волны падающего звука и изгибных колебаний ограждения.

Звукоизоляция двухслойных ограждений с воздушным промежутком между стенками эффективнее однослойной преграды равной массы. Звукоизоляция двойных ограждений помимо факторов, определяющих ее для однослойных ограждений, также зависит от толщины воздушного промежутка и соотношения поверхностной плотности каждого из ограждений.

Звукоизоляция ограждений (стен, кожухов, экранов) должна обеспечивать снижение шума на рабочих местах до уровней, допустимых по нормам, во всех октавных полосах со среднегеометрическими частотами. Требуемая звукоизоляция рассчитывается отдельно для каждой конструкции помещения (стены, окна, перекрытия и др.) и для каждой из указанных октавных полос.

Расчет звукоизолирующих устройств проводят в такой последовательности:

1. Выбирают материал ограждающей конструкции: стены, перегородки, кожуха и тому подобное, и выясняют его плотность.

2. Определяют требуемую звукоизоляцию:

– при проникновении шума с прилегающей территории в помещение

$$
R_{np} = L + 10 \cdot \lg S - 10 \cdot \lg B_u - L_{\text{dom}} + 10 \cdot \lg n + 6, \tag{2.34}
$$

– при использовании звукоизолирующих кожухов

$$
R_{\rm rp} = L - L_{\rm qon} - 10 \lg a + 5 \tag{2.35}
$$

где *L* – октавный уровень звукового давления в помещении (табл. 2.20), дБ;

*Lдоп* – допустимый октавный уровень звукового давления в защищаемом помещении (табл. 2.21), дБ;

*n* – общее число ограждающих конструкций или их элементов, через которые проникает шум (в нашем случае стены, потолок, без учёта дверей и окон);

*S* – площадь ограждающей конструкции, через которую проникает шум в помещение, м<sup>2</sup>;

а – коэффициент звукопоглощения внутренних поверхностей кожуха (α  $= 0.5...0.7$ ;

 $B_u$  – постоянная защищаемого от шума помещения (м<sup>2</sup>), в октавных полосах частот которую можно определить по формуле:

$$
B_u = B_{1000} \cdot \mu \,, \tag{2.36}
$$

где *B<sup>1000</sup>* – постоянная помещения на среднегеометрической частоте 1000 Гц, определяемая по таблице 2.23 в зависимости от объема *V* и типа помещения;

*μ* – частотный множитель, определяемый по таблице 2.24.

В случае необходимости следует учесть влияние на звукоизоляцию оконных и дверных проемов (в нашем случае, для простоты расчётов это влияние не учитываем):

$$
R = 10 \cdot \lg \left[ 1 + \left( \frac{S_0}{S_c} \right) \left( 10^{0.1(R_c - R_0)} - 1 \right) \right],\tag{2.37}
$$

где  $S_0$  и  $S_c$  – площади окна и стены, включая окно, соответственно, м<sup>2</sup>;

 $R_0$  и  $R_c$  – звукоизоляция соответственно окном или дверью и глухой части стены, дБ;

Таблица 2.23 – Определение постоянной помещения *B<sup>1000</sup>*

| Описание помещения                                       |     |  |  |  |  |
|----------------------------------------------------------|-----|--|--|--|--|
| С небольшим числом людей (металлургическое производство, |     |  |  |  |  |
| металлообрабатывающие цеха, машинные залы и т. п.)       |     |  |  |  |  |
| С жесткой мебелью и большим числом людей или с небольшим |     |  |  |  |  |
| числом людей и мягкой мебелью (лаборатории, кабинеты,    |     |  |  |  |  |
| деревообрабатывающие цеха и т. п.)                       |     |  |  |  |  |
| С большим числом людей и мягкой мебелью (конструкторские | V/6 |  |  |  |  |
| бюро, аудитории учебных заведений, операторские и т. п.) |     |  |  |  |  |

Таблица 2.24 – Значение частотного множителя *μ*

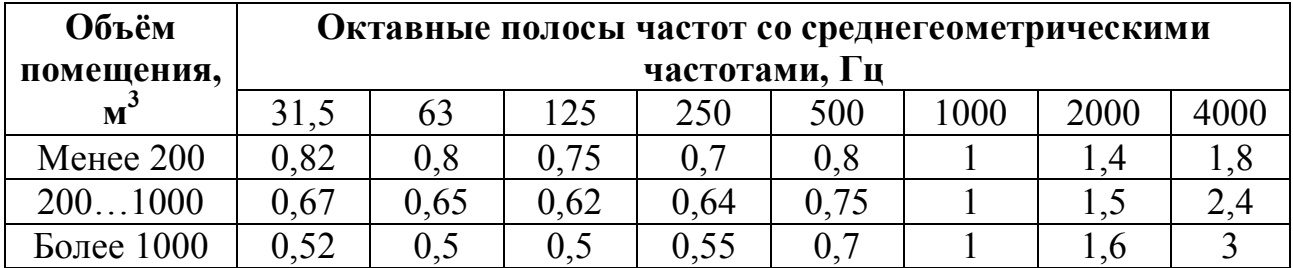

3. Определяют толщину материала однослойного ограждения для максимального значения требуемой звукоизоляции по формуле:

$$
R_{mp} = 20 \cdot \lg \rho \cdot h + 20 \cdot \lg f - 47.5, \tag{2.38}
$$

где *f* – частота звука, соответствующая максимальному значению требуемой звукоизоляции;

 $\rho$  — плотность материала ограждения, кг/м $^3;$ 

*h* – толщина материала однослойного ограждения, м.

4. Строят частотную характеристику звукоизоляции однослойного ограждения (стены, перекрытия и т. п.) толщиной *h* (толщина рассчитана в п. 3). Частотная характеристика звукоизоляции однослойного ограждения с поверхностной плотностью от 100 до 1000 кг/м<sup>2</sup> определяется графическим способом путем построения ломаной линии, аналогичной линии *ABCD.* Частотная характеристика звукоизоляции однослойной тонкой ограждающей конструкции из металла, стекла и других материалов определяется также графическим способом.

5. Наносят на график частотной звукоизоляции найденные значения требуемой звукоизоляции (см. п. 3). Если значения требуемой звукоизоляции превышают частотную характеристику звукоизоляции ограждения, необходимо несколько увеличить толщину ограждения до значений, при которых частотная характеристика звукоизоляции будет равна или несколько выше требуемой звукоизоляции. Для проверки соответствия необходимо для новой толщины графическим методом определить звукоизоляцию и сравнить с требуемой.

6. Определяют для стальной конструкции частоту эффекта волнового совпадения и сравнивают ее с критической частотой совпадения *f*кр. Снижение шума звукоизолирующими кожухами зависит от материала кожуха и его толщины, а также от облицовки внутренней поверхности кожуха звукопоглощающим материалом и может быть рассчитано по формуле:

$$
\Delta L_{\rm K} = \Delta L + \Delta L',\tag{2.39}
$$

где, ∆*L* – снижение шума за счет звукоизолирующей способности материала кожуха данной толщины;

∆*L'* – снижение шума за счет звукопоглощающей облицовки.

Частотные характеристики снижения шума определяются по графикам частотных характеристик снижения шума.

Акустическая эффективность кожуха считается достаточной для обеспечения требуемого снижения уровня звукового давления на рабочем месте, если в любой октавной полосе диапазона частот  $\Delta L_{\rm K} > R_{\rm TP}$ .

В нашем случае пункты 4-6 расчётов не выполняются, а за результат расчёта принимается максимальная толщина экрана, получившаяся при вычислениях по формуле (2.38).

#### *Расчет звукопоглощающих устройств*

Наиболее рациональный способ уменьшения шума – снижение звуковой мощности его источника (машины, установки, агрегата и т. д.). Уровень звуковой мощности *(Lp)* рассчитывается по следующей формуле:

$$
L_p = 10LgP/P_0 \t{,} \t(2.40)
$$

где *Р* – звуковая мощность, Вт;

 $P_0$  – пороговая звуковая мощность, равная  $10^{-12}$  BT;

*L<sup>p</sup> –* уровень звуковой мощности, дБ.

Этот способ борьбы с шумом носит название *уменьшения шума в источнике его возникновения.* Снижение механических шумов достигается: улучшением конструкции машин и механизмов, заменой деталей из металлических материалов на пластмассовые, заменой ударных технологических процессов на безударные (например, клепку рекомендуется заменять сваркой, штамповку – прессованием и т. д.), применением вместо зубчатых передач в машинах и механизмах других видов передач (например, клиноременных) или использованием зубчатых передач, не издающих громких звуков (например, при использовании не прямозубых, а косозубых или шевронных шестерен), нанесением смазки на трущиеся детали и рядом других мероприятий.

Эффективность некоторых из перечисленных мероприятий по снижению уровня шума представлена в таблице 2.25.

Таблица 2.25 – Эффективность мероприятий по снижению уровня шума

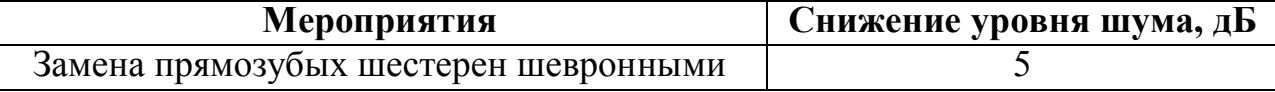

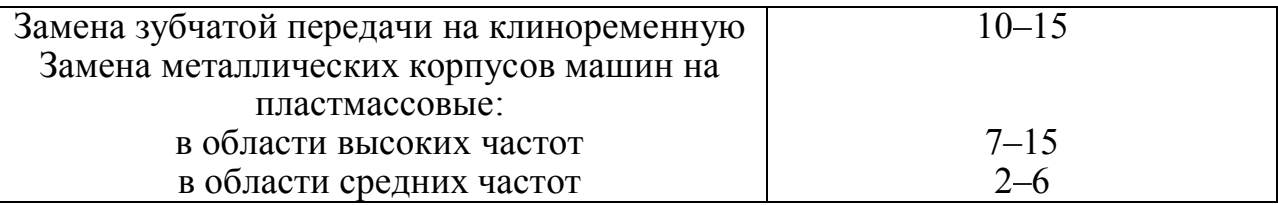

Аэродинамические и гидродинамические шумы сопровождают течение жидкости или газа. Эти шумы также возникают при работе вентиляторов, компрессоров, газовых турбин, двигателей внутреннего сгорания, при выпуске пара или воздуха в атмосферу, при вращении винтов самолета, при работе насосов для перекачки жидкостей и др.

Для уменьшения аэродинамических и гидродинамических шумов рекомендуются снижение скорости обтекания газовыми или воздушными потоками препятствий, улучшение аэродинамики тел, работающих в контакте с потоками; снижение скорости истечения газовой струи и уменьшение диаметра отверстия, из которого эта струя истекает; выбор оптимальных режимов работы насосов для перекачивания жидкостей; правильное проектирование и эксплуатация гидросистем и ряд других мероприятий. Часто не удается уменьшить аэродинамические шумы в источнике их возникновения, поэтому приходится использовать другие методы борьбы с этими шумами (использование звукоизоляции источника, установка глушителей).

Для борьбы с шумами электромагнитного происхождения рекомендуется тщательно уравновешивать вращающиеся детали электромашин (ротор, подшипники), осуществлять тщательную притирку щеток электродвигателей, применять плотную прессовку пакетов трансформаторов и т. д.

Следующим способом снижения шума является *изменение направленности его излучения.* Этот способ применяется в том случае, когда работающее устройство (машина, агрегат, установка) направленно излучает шум. Примером такого устройства может служить труба для сброса в атмосферу сжатого воздуха. Направленная звуковая волна должна быть ориентирована в противоположную от рабочего места или жилого строения сторону.

Если на территории предприятия расположен один или несколько шумных цехов, то их рекомендуется сосредоточить в одном-двух местах, максимально

удаленных от остальных производств. Это мероприятие по борьбе с шумом называется *рациональной планировкой предприятий и цехов.*

В производственных помещениях уровень звука существенно повышается из-за отражения шума от строительных конструкций и оборудования. Для снижения уровня отраженного звука применяют специальную акустическую обработку помещения с использованием средств звукопоглощения, к которым относятся звукопоглощающие облицовки и штучные звукопоглотители. Как следует из названия этих материалов, они не отражают шум, а поглощают его. При этом колебательная энергия звуковой волны переходит в тепловую (диссипирует) вследствие потерь на трение в звукопоглотителе.

Под *звукопоглощением* понимают свойство поверхностей уменьшать интенсивность отраженных ими звуковых волн за счет преобразования звуковой энергии в тепловую.

Наиболее распространенными звукопоглощающими материалами являются пористые волокнистые изделия и материалы, закрытые со стороны помещения перфорированными экранами, которые защищают звукопоглощающий материал от механических повреждений и обеспечивают удовлетворительный декоративный вид. Толщина звукопоглощающего материала составляет 50... 100 мм.

Звукопоглощающие облицовки обычно размещают на потолке и стенах. Площадь обрабатываемой поверхности для достижения максимально возможного эффекта должна составлять не менее 60 % общей площади поверхностей. При необходимости снижения шума преимущественно в области низких частот звукопоглощающие материалы следует располагать на расстоянии 100... 150 мм от поверхности стен, оставляя между потолком и стеной воздушный зазор.

Количественной характеристикой звукопоглощающих материалов является *коэффициент звукопоглощения*, который характеризует потерю энергии при отражении звуковой волны от твердой поверхности. Коэффициент звукопоглощения зависит от свойств поверхности, частоты звука и угла падения звуковых волн и определяется выражением:

$$
\alpha = \frac{E_{\text{no21}}}{E_{\text{na}\partial}} = E_{\text{na}\partial} - \frac{E_{\text{omp}}}{E_{\text{na}\partial}},\tag{2.41}
$$

где *Епад* – падающая звуковая энергия;

*Епогл* – поглощенная звуковая энергия;

*Еотр* – отраженная звуковая энергия.

Звукопоглощающими называют материалы, у которых величина α превышает 0,2. Звуковые волны, падающие на пористый материал, приводят воздух в порах и скелет материала в колебательные движения, при которых возникает вязкое трение и переход звуковой энергии в теплоту. Примером этих материалов могут служить плиты и маты из минеральной ваты, базальтового и стеклянного волокна, древесной массы, кокса, шерсти, а также из пенопласта с открытыми порами, акустические плиты с зернистой или волокнистой структурой типа «Акмигран», «Акминит», «Силак-пор» и др.

Штучные звукопоглотители представляют собой объемные звукопоглощающие тела, изготовленные в виде конуса, куба, параллелепипеда и подвешенные к потолку помещения.

Коэффициент звукопоглощения *а* будет зависеть как от угла падения звуковых волн, так и от частоты, а для усиления звукопоглощения на низких частотах между пористым слоем и стенкой делают воздушную прослойку*.*

Расчет звукопоглощающих устройств проводят в такой последовательности:

1. Выбирают звукопоглощающий материал и определяют суммарную площадь обработки стен и потолка данным материалом (не менее 60 %).

2. Определяют значения всех составляющих снижения шума по формулам, указанным в таблице 2.25, и последовательно заносят их непосредственно в саму таблицу.

Таблица 2.26 – Расчет снижения октавных уровней звукового давления звукопоглощающим материалом

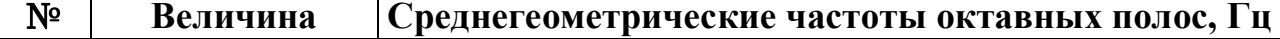

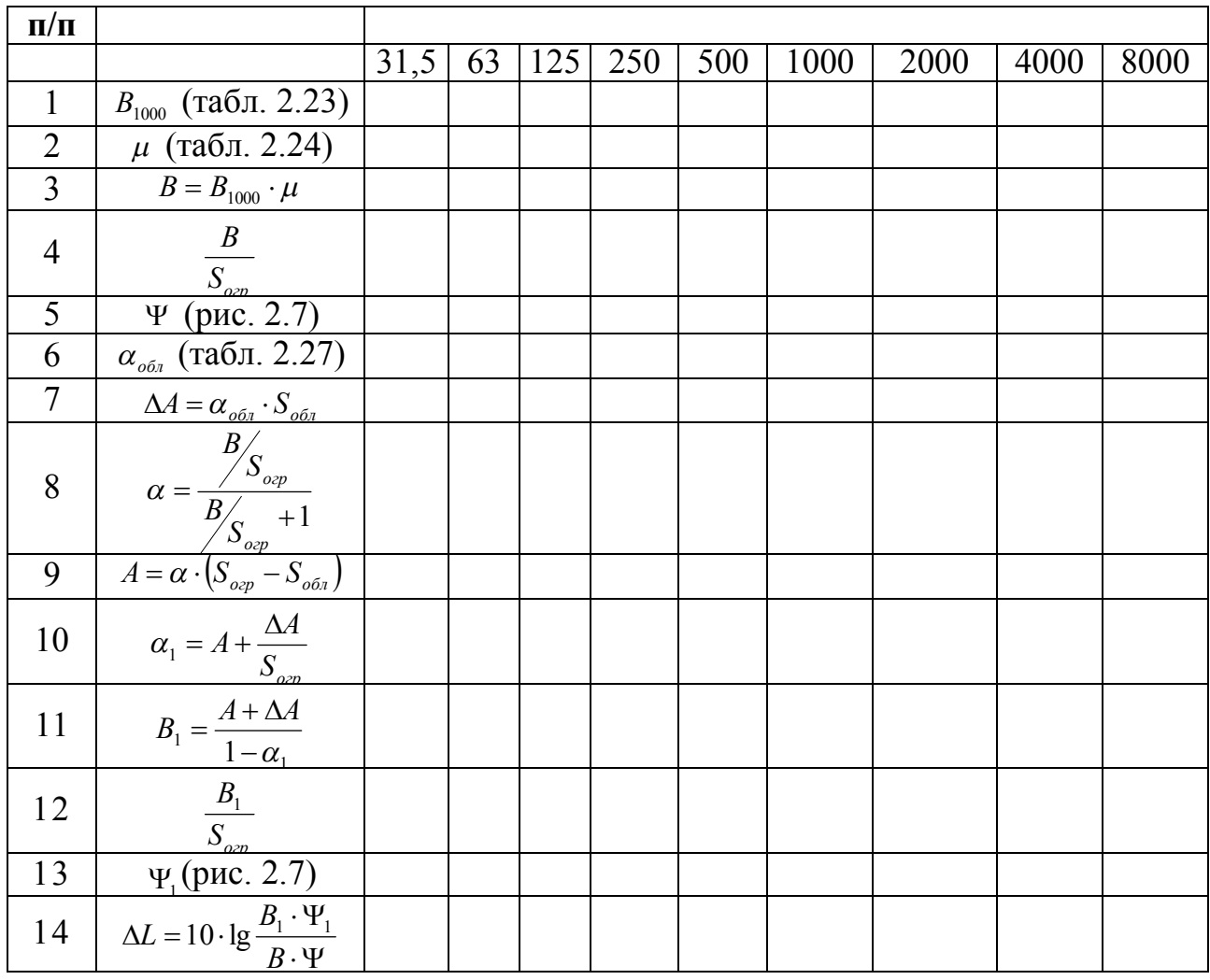

*Примечание: Sогр* и *Sобл* – площади ограждающих и звукопоглощающих конструкций;

*Ψ* и *ψ1* – коэффициенты диффузности до и после обработки помещения;

 $\alpha$  и  $\alpha_1$  – коэффициенты звукопоглощения ограждающих конструкций и помещения с звукопоглощающими конструкциями;

 $\alpha_{\rm off}$  – коэффициент звукопоглощения выбранного материала;

*∆*L – снижение шума звукопоглощающим материалом;

*∆A* и *A* – звукопоглощение звукопоглощающих и суммарное звукопоглощение ограждающих конструкций, м $^2$ ;

*B1* – постоянная помещения после обработки помещения звукопоглощающим материалом.

В таблице 2.27 представлены коэффициенты звукопоглощения наиболее распространенных звукопоглощающих материалов.

Таблица 2.27 – Коэффициент звукопоглощения различных материалов

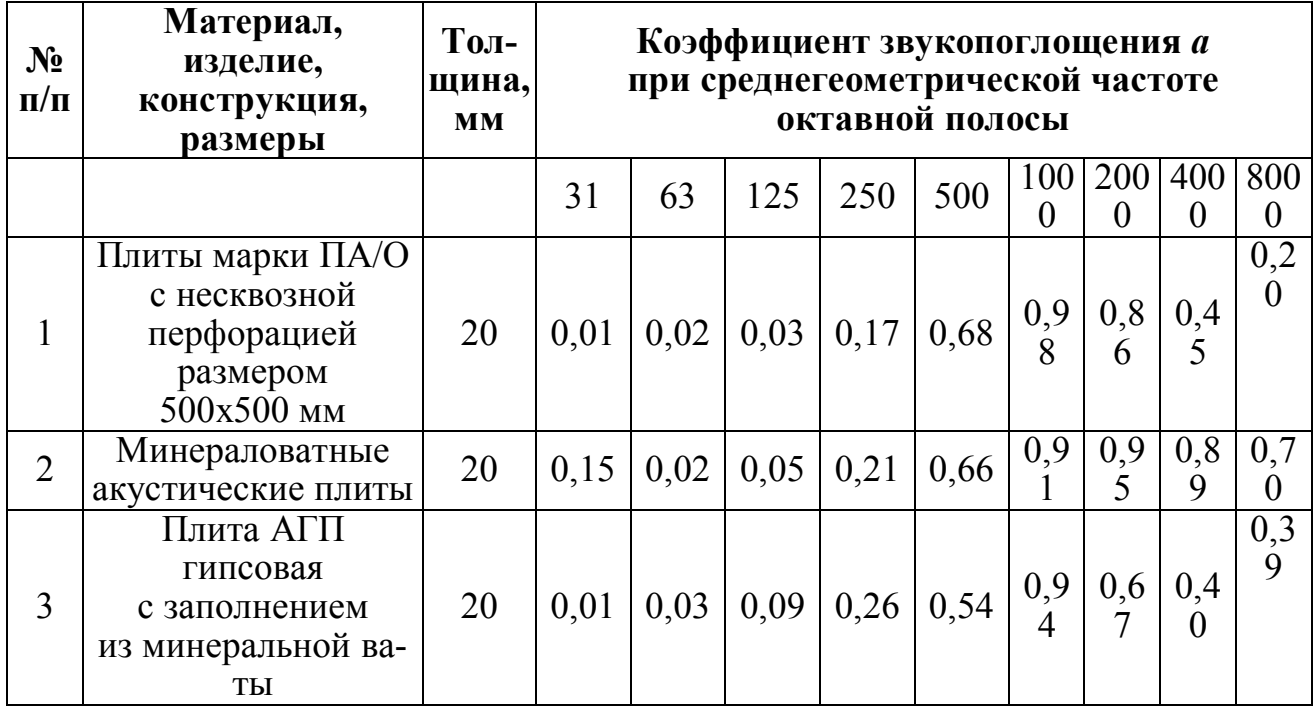

Коэффициенты диффузности до и после обработки помещения определяют по рисунку 2.7.

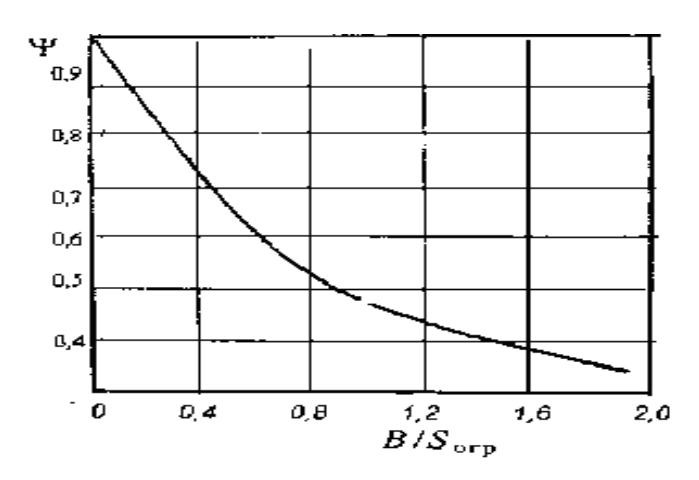

*Рисунок 2.7 – Зависимость коэффициента диффузности ψ от постоянной помещения B и площади ограждения Sогр.*

Делают вывод об эффективности звукопоглощающих устройств.

# *Категорирование помещений по взрывоопасной и пожарной*

## *опасности*

*Категорирование* – это установление категории помещений и зданий (или частей зданий между противопожарными стенами – пожарных отсеков) производственного и складского назначения в соответствии с номенклатурой категорий и методикой их определения, регламентированными НПБ 105-03, в зависимости от количества и характеристик пожаровзрывоопасности находящихся (обращающихся) в них веществ и материалов с учетом особенностей технологических процессов размещенных в них производств.

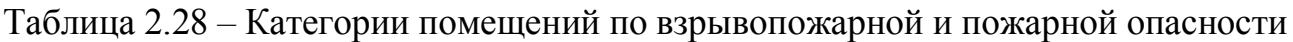

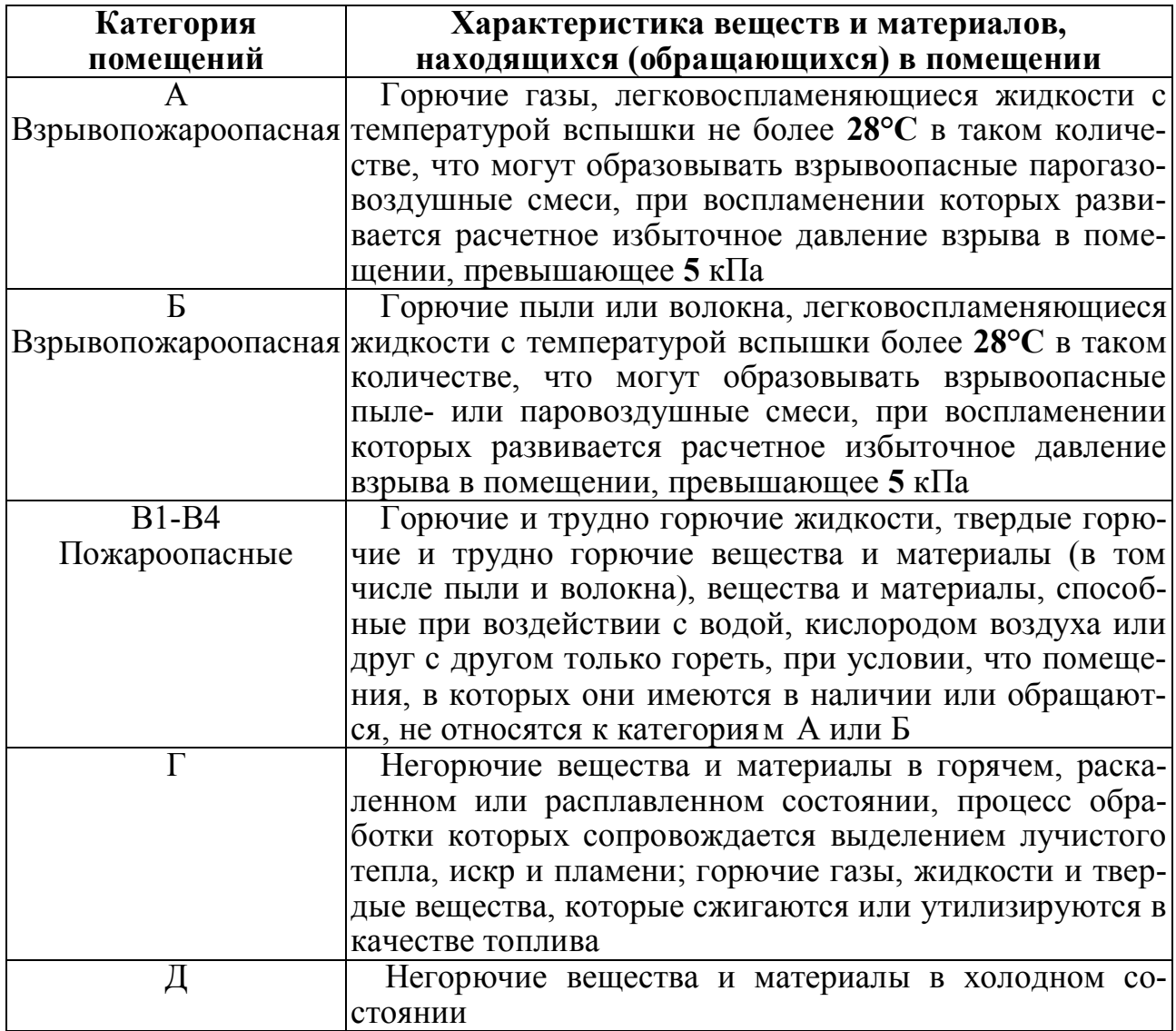

Для расчета *избыточного давления взрыва* необходимо знать количество веществ, принимающих в нем участие. При его определении считается, что происходит расчетная авария одного из аппаратов, все содержимое которого поступает в помещение, а также происходит утечка веществ из трубопроводов в течение времени, необходимого для их отключения, и происходит испарение с поверхности разлившейся жидкости.

Если результат расчета избыточного давления взрыва для помещений, в которых обращаются горючие газы или легковоспламеняющиеся жидкости (ЛВЖ) с температурой вспышки менее 28°С, дает значение более 5 кПа, то они относятся к категории А.

В противоположном случае проводится проверка возможности отнесения помещений к категории Б, если в них обращаются горючие жидкости с более высокой температурой вспышки или горючие порошки и пыли*.* Предполагается, что во взрыве участвует пыль, поступающая из аппаратов в момент аварии; из трубопроводов, если они имеются; накопившаяся пыль в помещении на поверхности оборудования и строительных конструкций.

Если в помещении одновременно присутствуют горючие пыли и ЛВЖ или горючие жидкости, избыточные давления взрыва каждого вида материалов суммируются и сопоставляются с граничным значением 5 кПа.

В случае, когда обоснован вывод об отнесении помещения к категории В, необходимо решить вопрос о выборе разновидностей пожароопасной категории В1-В4.

Пожароопасная категория помещения определяется сравниванием максимального значения удельной временной пожарной нагрузки на любом из участков с величиной удельной пожарной нагрузки, приведенной в таблице 2.29.

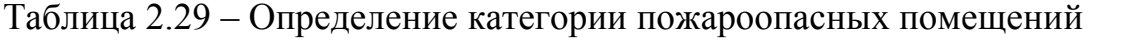

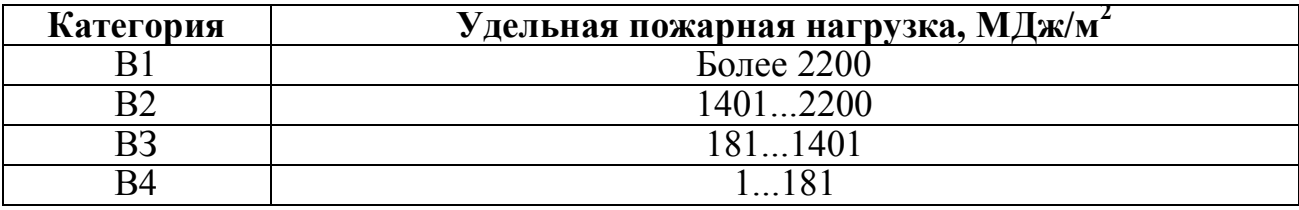

*Пожарная нагрузка* помещений может включать в себя различные сочетания горючих и трудногорючих жидкостей и твердых материалов в пределах пожароопасного участка. Пожарная нагрузка (МДж) определяется по формуле:

$$
Q = \sum G_j \cdot Q_{\kappa_j}^P, \qquad (2.42)
$$

где *G j* – *количество j* -го материала пожарной нагрузки, кг;

*j <sup>P</sup> Q<sup>н</sup>* – низшая теплота сгорания *i*-го материала пожарной нагрузки, МДж/кг (табл. 2.30).

Удельная пожарная нагрузка (МДж/м<sup>2</sup>) определяется по формуле:

$$
q = \frac{Q}{S},\tag{2.43}
$$

где *S* – *площадь* размещения пожарной нагрузки, м (но не менее 10 м 2 ) .

Если по указанной методике помещение отнесено к категориям В2 или В3, то проверяется выполнение условия:

$$
Q < 0.64 \cdot q \cdot H \tag{2.44}
$$

Если это условие не выполняется, помещение относят соответственно к категориям В1 или В2.

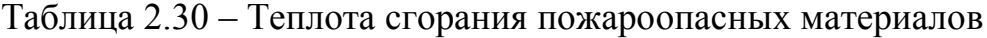

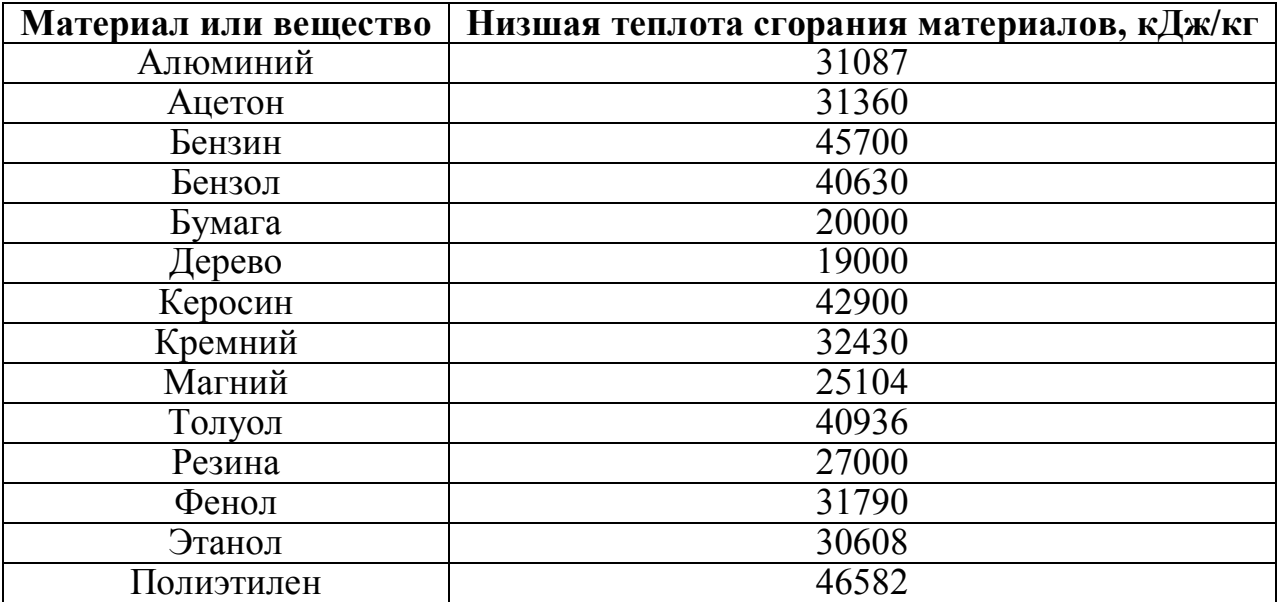

# **БИБЛИОГРАФИЧЕСКИЙ СПИСОК**

1. Басаков, М. И. Охрана труда (Безопасность жизнедеятельности в условиях производства) / М. И. Басаков. – М. : Март, 2003. – 394 с.

2. Беляев, С. В. Средства защиты в машиностроении: расчет и проектирование. Справочник / С. В. Беляев, А. Ф. Козьяков. –М. : Машиностроение, 1989.  $-368$  c.

3. Безопасность жизнедеятельности : учебник для вузов / под ред. С. В. Белова. – М. : Высшая школа, 2004. – 608 с.

4. Безопасность жизнедеятельности : учебник / под ред. Э. А. Арустамова. – М. : Издательский дом «Дашков и К», 2004. – 678 с.

5. Безопасность жизнедеятельности : учебное пособие / В. Я. Бычков, А. Н. Варенков, А. В. Власюк и др. ; под ред. Б. С. Мастрюкова. – М. : МИСиС,  $2003. - 108$  c.

6 Борьба с шумом на производстве : справочник / Е. Я. Юдин, Л. А. Борисов, И. В. Горенштейн и др. ; под ред. Е. Я. Юдина. – М. : Машиностроение,  $1985. - 76$  c.

7. Волков, О. Д. Проектирование вентиляции промышленного здания / О. Д. Волков. – Харьков : Высшая школа, 1989. – 240 с.

8. ГОСТ 2.105-95 Единая система конструкторской документации. Общие требования к текстовым документам. – М. : Издательство стандартов, 1996. – 37 с.

9. ГОСТ 7.1-2003. Библиографическая запись. Библиографическое описание. Общие требования и правила составления. – М. : Издательство стандартов,  $2004. - 166$  c.

10. ГОСТ 7.32-2001. Отчет о научно-исследовательской работе. Структура и правило оформления. – М. : Издательство стандартов, 2001. – 16 с.

11. ГОСТ 8.417-2002. Государственная система обеспечения единства измерений. Единицы величин. – М. : Издательство стандартов, 2003. – 51 с.

12. ГОСТ 21.101-93 Основные требования к рабочей документации. – М. : Издательство стандартов, 1996. – 25 с.

13. ГОСТ 30494-96 Здания жилые и общественные. Параметры микроклимата в помещениях / Госстрой России. – М. : ГУП ЦПП, 1999. – 41 с.

14. ГОСТ 9327-60. Бумага и изделия из бумаги. Потребительские форматы. – Переизд. 1987 с изм. 2-4. – М. : Издательство стандартов, 1987. – 27 с.

15. Еремин, В. Г. Обеспечение безопасности жизнедеятельности в машиностроении : учебное пособие для вузов / В. Г. Еремин. – М. : Машиностроение,  $2000 = 392c$ .

16. Ковалев, Г. И. Расчет и измерение сопротивления заземляющего устройства : методические указания / Г. И. Ковалев, Л. Н. Цветкова. – Томск : Издательство ТГАСУ, 2002. – 26 с.

17. Ковалев, Г. И. Оценка условий труда в зависимости от тяжести трудового процесса : методические указания / Г. И. Ковалев. – Томск : Издательство ТГАСУ, 2003. – 22 с.

18. Комкин, А. И. Шум и его воздействие на человека / А. И. Комкин. – М. : Новые технологии, 2004. – 16 с.

19. Погодин, А. С. Шумопонижающие устройства / А. С. Погодин. – М. : Машиностроение, 1973. – 184 с.

20. Правила устройства электроустановок (ПУЭ) / Минтопэнерго. – М.,  $2003. - 192$  c.

21. Руководство Р 2.2.755-99. Гигиена труда. Гигиенические критерии оценки и классификация условий труда по показателям вредности и опасности факторов производственной среды, тяжести труда и напряженности трудового процесса. – М. : Практикум, 2000. – 80 с.

22. Русак, О. Н. Безопасность жизнедеятельности : учебное пособие для вузов / О. Н. Русак. – СПб. : Лань, 2002. – 448 с.

23. Системы вентиляции и Кондиционирования. Теория и практика / В. А. Ананьев, Л. Н. Балуева, А. Д. Гальперин и др. –М. : «Евроклимат» : издательство «Арина», 2000. – 416 с.

24. СНиП 2.04.05-91 Отопление, вентиляция и кондиционирование. – М. : ГУП ЦПП Госстроя России, 1998. – 64 с.

25. СНиП 2.04.14-88 Тепловая изоляция оборудования и трубопроводов. – М. : ГП ЦПП Минстроя России, 1997.

26. СНиП 21-01-97 Пожарная безопасность зданий и сооружений. – М.,  $1997. - 14$  c.

27. СНиП 23-05-95 Естественное и искусственное освещение. – М. : ГП ЦПП Минстроя России, 1996. –34 с.

28. СНиП П-12-77 Защита от шума. – М. :Стройиздат,1978. – 48 с.

29. Средства защиты в машиностроении. Расчет и проектирование : справочник / под ред. С. В. Белова. – М. : Машиностроение, 1989. – 368 с.

*Приложение А*

## **Пример оформления титульного листа**

## **Федеральное государственное образовательное учреждение высшего профессионального образования «Национальный исследовательский технологический университет «МИСиС» Новотроицкий филиал**

Кафедра оборудования металлургических предприятий

### **Домашнее задание**

«Безопасность жизнедеятельности»

### **Защита от вредных веществ в металлургических производствах**

Выполнил: студент группы ЭП-04-51 Иванов М. С. Руководитель: зав. кафедры ОМП к.п.н. А. В. Нефедов

Новотроицк, 2010 г.

# *Приложение Б*

# **Пример оформления содержания работ**

# Содержание

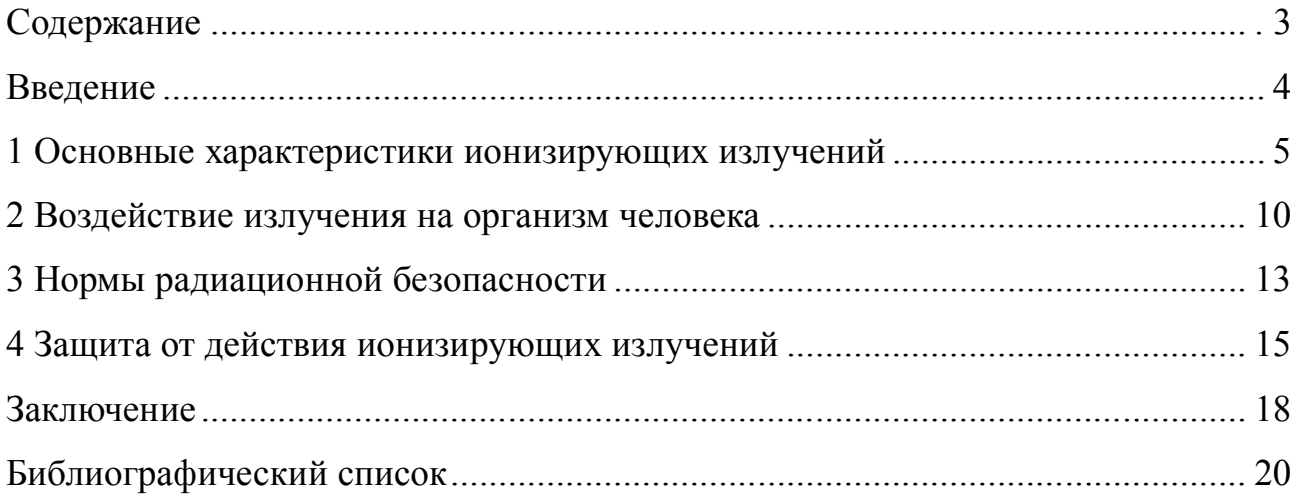

# *Приложение В*

# **Пример оформления формул, заголовков раздела и подраздела**

## **Оформление формул:**

Плотность в килограммах на кубический метр вычисляют по формуле :

$$
\rho = m / V, \tag{2.1}
$$

где  $\rho$  – плотность материала образца, кг/м $^3;$ 

*m* – масса образца, кг;

 $V$  – объем образца, м<sup>3</sup>.

### **Оформление заголовков раздела и подраздела:**

### **1 Средства пожаротушения на металлургических производствах**

1,25 см *пустая строка*

#### **1.1 Первичные средства пожаротушения**

*пустая строка*

К первичным средствам пожаротушения на металлургических предприятиях относят … и т. д.

*Приложение Г*

## **Пример оформления рисунков и таблиц**

## **Оформление рисунков:**

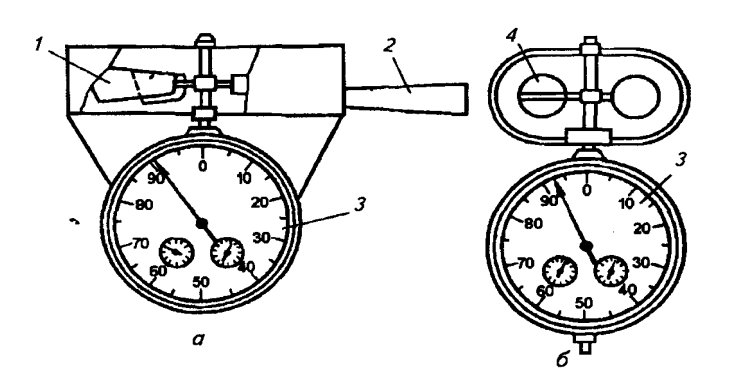

1 – крыло; 2 – ручка; 3 – счетчик оборотов; 4 – чашечка Рисунок 4.1 – Анемометры: а – крыльчатый; б – чашечный;

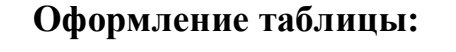

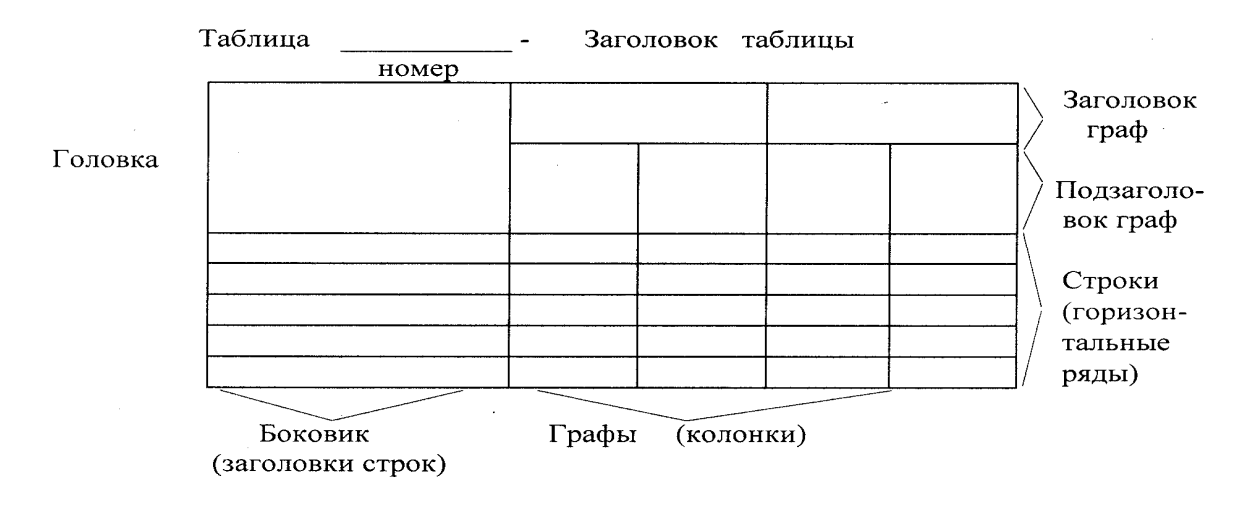

Рисунок 4.2 – Пример оформления таблицы

# Таблица 3.2 – Основные характеристики прибора

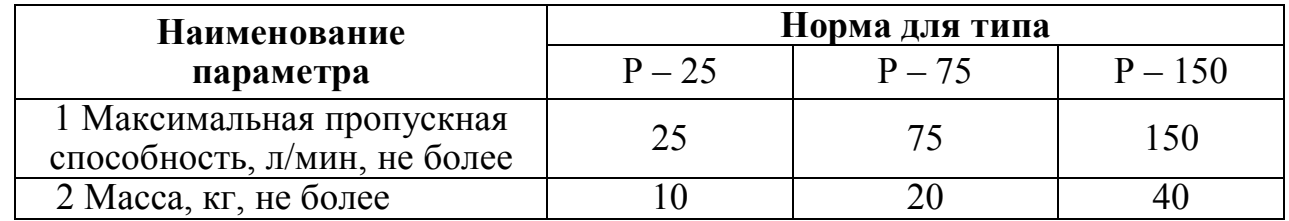

Рисунок 4.3 – Пример оформления таблиц с нумерацией граф
# *Приложение Д*

### **Примеры оформления списка литературы**

# Однотомные издания

#### *Не более трех авторов*

Юсфин, Ю. С. Металлургия железа : учебник для вузов [Текст] / Ю. С. Юсфин, Н. Ф. Пашков. – рекомендовано УМО. – М. : ИКЦ «Академкнига», 2007. – 464 с. – 2000 экз. – ISBN 978-5-94628-246-8.

Бахвалов, Н. С. Численные методы [Текст] : учебное пособие для физ. мат. специальностей вузов / Н. С. Бахвалов, Н. П. Жидков, Г. М. Кобельков ; под общ. ред. Н. И. Тихонова. – 2-е изд. – М. : Физматлит : Лаб. базовых знаний; СПб. : Нев. диалект, 2002. – 630 с. – 30000 экз. – ISBN 5-93208-043-4 (в пер.).

## *Более трех авторов*

Металлургия чугуна [Текст] : учебник для вузов / Е. Ф. Вегман [и др.]; под ред. Ю. С. Юсфина. – 3-е изд., перераб. и доп. – М. : ИКЦ «Академкнига», 2004. – 774 с. – 2000 экз. – ISBN 5-94628-120-8.

Электрометаллургия стали и ферросплавов [Текст] / Д. Я. Поволоцкий [и др.] ; отв. ред. Д. Я. Поволоцкий. – 2-е изд., перераб. и доп. – М. : Металлургия, 1988. – 552 с. – 3000 экз.

### *Отдельный том многотомного издания*

Шпарбер, Л. Я. Металлургия железа и чугуна [Текст] : справное изд. в 2 т. Т. 2. Состояние. Перспективы / Л. Я. Шпарбер. – Тула : АССОД, 1996. – 368 с. – 3000 экз. – ISBN 5-900982-03-3 (Т. 2).

Энциклопедический словарь по металлургии [Текст]: справ. изд. в 2 т. Т. 1. А-О / гл. ред. Н. П. Лякишев. – М. : «Интермет Инжиниренг», 2000. – 412 с. – 8000 экз. – ISBN 5-89594-037-4.

#### *Законодательные материалы*

Российская Федерация. Законы. Семейный кодекс Российской Федерации [Текст] : [Федеральный закон : принят Гос. Думой 8 дек. 1995 г. : по состоянию на 3 янв. 2001 г.]. – СПб. : Victory: Стаун-кантри, 2001. – 94 с. – 5000 экз. – ISBN 5-7931-0142-Х.

*Продолжение приложения Д*

Конституция Российской Федерации [Текст]. – М. : Приор, 2001. – 32 с. – 3000 экз. – ISBN 5-85572-122-3.

# *Правила*

Правила безопасности при обслуживании гидротехнических сооружений и гидромеханического оборудования энергоснабжающих организаций [Текст] : РД 153-34.0-03.205–2001 : утв. Министерством энергетики Российской Федерации 13.04.01 : ввод. в действие с 01.11.01. – М. : ЭНАС, 2001. – 158 с. – 5000 экз.  $-$  ISBN 5-93196-091-0.

# *Стандарты*

ГОСТ 517721-2001. Аппаратура радиоэлектронная бытовая. Входные и выходные параметры и типы соединений. Технические требования [Текст]. – Введ. 2002–01–01. – М. : Издательство стандартов, 2001. – 27 с.

Система стандартов безопасности труда: [сборник]. – М. : Издательство стандартов, 2002. – 102 с. – (Межгосударственные стандарты). – Содержание : 16 док. – 1231 экз.

# *Патентные документы*

Пат. 2187888 Российская Федерация, МПК<sup>7</sup> H 04 В 1/38, Н 04 J 13/00. Приемопередающее устройство [Текст] / В. И. Чугаева ; заявитель и патентообладатель. – Воронеж : научно-исслед. ин-т связи. –  $\mathcal{N}_2$  2000131736/09 ; заявл. 18.12.00; опубл. 20.08.02, Бюл. № 23 (II ч.). – 3 с. : ил.

Заявка 1095735 Российская Федерация, МПК<sup>7</sup> В 64 G 1/00. Одноразовая ракета-носитель [Текст] / Э. В. Тернер (США); заявитель Спейс Системз / Лорал, инк. ; пат. поверенный Г. Б. Егорова – № 2000108705/28 ; заявл. 07.04.00 ; опубл. 10.03.01, Бюл. № 7 (I ч.); приоритет 09.04.99, № 09/289, 037 (США). – 5 с. : ил.

А.с. 1007970 СССР, МКИ3 В 25 J 15/00. Устройство для захвата неориентированных деталей типа валов [Текст] / В. С. Ваулин, В. Г. Кемайкин (СССР). – № 3360585/25-08 ; заявл. 23.11.81 ; опубл. 30.03.83, Бюл. № 12. – 2 с.

## *Неопубликованные работы*

Пути совершенствования технологии агломерации Новокиевских руд [Текст] : отчет о НИР / Орско-Халиловский металлургический комбинат ; рук.

*Окончание приложения Д*

В. С. Сергеев ; испол. Н. К. Антонов [и др.]. – Новотроицк, 1964. – 38 с. – Инв. № 563454.

### *Диссертации*

Павлов, Н. К. Совершенствование технологии электродуговой плавки стали при использовании полых электродов [Тест] : дис. … канд. техн. наук : 05.16.02 : защищена 10.12.04 : утв. 04.04.05 / Н. К. Павлов. – М., 2002. – 154 с.

Вишняков, И. В. Модели и методы оценки коммерческих банков в условиях неопределенности [Текст] : дис. … канд. экон. наук: 08.00.13 : защищена 12.02.02: утв. 24.06.02 / И. В. Вишняков. – М., 2002. – 234 с.

#### *Статьи из журналов*

Боголюбов, А. Н. О вещественных резонансах в волноводе с неоднородным заполнением [Текст] / А. Н. Боголюбов, А. Л. Делицын, M. Д. Малых // Вестн. Моск. ун-та. Сер. 3, Физика. Астрономия. – 2001. – № 5. – С. 23–25.

Гаврилюк, П. В. Исследование параметров доменной плавки окатышей из Лисаковского ОМК [Текст] / П. В. Гаврилюк [и др.] // Сталь. – 2000. – № 4. – С. 32-36.

### *Издания на иностранном языке*

Kitainik, L. Fuzzy Decision Procedures with Binary Relations. Towards a Unified Theory / L. Kitainik. – Boston : Kluwer, 1993. – 254 pp.

Ernst, R. Hardware-Software Cosynthesis for Micro-Controllers / R. Ernst, J. Henkel, Th. Benner // IEEE Design & Test Magazine. – 1993. – Vol. 10. – № 4. – pp. 64-75.

# *Электронные ресурсы*

Художественная энциклопедия зарубежного классического искусства [Электронный ресурс]. – Электрон. текстовые, граф., зв. дан. и прикладная прогр. (546 Мб). – М. : Большая Рос. энцикл. [и др.], 1996. – 1 электрон. опт. диск (CD-ROM) + рук. пользователя  $(1 \text{ }\pi)$  + открытка  $(1 \text{ }\pi)$ . – Систем. требования : ПК 486 или выше ; 8 Мб ОЗУ ; Windows 3.1 или Windows 95 ; SVGA 32768 и более цв. ; 640х480 ; 4х CD-ROM дисковод; 16-бит. зв. карта ; мышь. – Загл. с экрана. – Диск и сопровод. материал помещены в контейнер 20х14 см.

Ведущий редактор **Е. В. Кондаева**

Старший корректор **Е. А. Феонова**

Ведущий инженер **Г. А. Чумак**

Подписано в печать 09.11.2010 г. Формат 60х84 1/16. Усл. печ. 4,3. Тираж 100 экз. Заказ 216/521.

**Издательство Орского гуманитарно-технологического института (филиала) государственного образовательного учреждения высшего профессионального образования «Оренбургский государственный университет»**

**462403, г. Орск Оренбургской обл., пр. Мира, 15 А**